# به نام خداوند بخشنده مصربان

Converted by PDF Combine Pro - (no stamps are applied by registered version

آزمایشگاه

المارية المارية الماري

رشته فیزیک

دانشکده علوم ، دانشگاه بیرجند

گردآوری و تنظیم: مرتضی محمد زاده

-گروه فیزیک دانشگاه بیرجند-مرتضی محمدزاده-

Converted by PDF Combine Pro - (no stamps are applied by registered version)

#### فهر ست

| صفحه | عنوان |
|------|-------|
|      |       |
|      |       |

| ······································ | ۱_ آشنایی و گروه بندی          |
|----------------------------------------|--------------------------------|
| <b>\</b>                               | ۲_ ضریب انبساط حجمی            |
| 0                                      | ٣_ ضريب انبساط طولى            |
| ۸                                      | ٤_ زاويه حد و بروستر           |
| ١٤                                     | ٥_ عدسى ها                     |
| ۲٤                                     | ٦_ ضریب هدایت حرارتی جامدات    |
| ۲٧                                     | ٧_ آينه ها                     |
| ٣٢                                     | تعیین J                        |
| ٣٥                                     | ۹_ دو شکاف یانگ و پراش         |
| ٤٢                                     | ۱۰ ـ لوله های صوتی و تار مرتعش |
| ٤٧                                     | ١١ ـ زاويه راس منشور           |

Converted by PDF Combine Pro - (no stamps are applied by registered version)

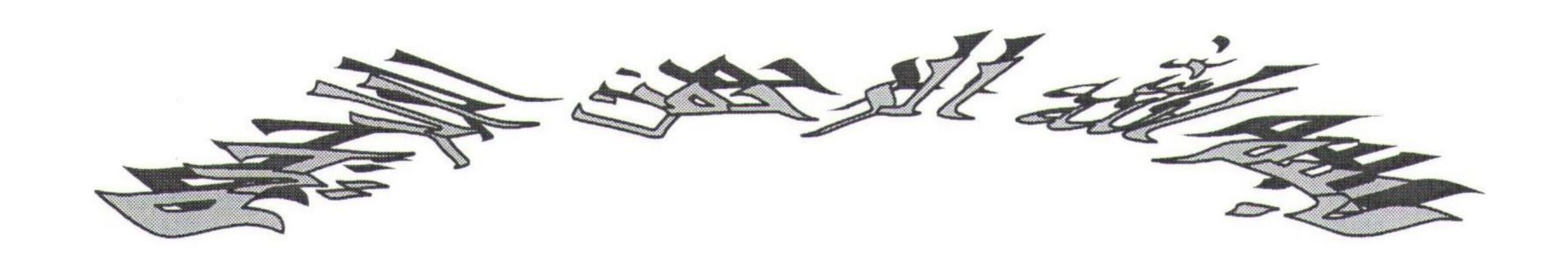

ضمن خير مقدم به دانشجويان محترم براى شما آرزوى توفيق الهي را داريم .

با توجه به اینکه آزمایشگاه فیزیک ۳ مخصوص دانشجویان رشته فیزیک است ، خواهشمندیم جهت انجام بهتر آن موارد زیر را قبلا مطالعه کنید.

۱\_ نحوه محاسبه خطاها ( از جزوه آزمایشگاه فیزیک ۱ ) شامل خطا گیری از روابط مختلف.

۲\_ نحوه بستن مدارهای الکتریکی (مرور آزمایشگاه فیزیک ۲) مدار بندی.

٣- بررسى مجدد وسايل اندازه گيرى .

1 th 9t Just 5 mlng

تعیین ضریب انبساط حجمی مایعات بوسیله پیکنومتر و با استفاده از نمودار.

وسایل آزمایش: پیکنومتر، دماسنج، بشر، گیره، ترازو، همزن و مایعات مربوطه.

تئورى آزمايش:

با افزایش دما حجم مایع طبق رابطه  $v = v_0(1+\beta t)$  که در آن  $\beta$  ضریب انبساط حجمی است ، افزایش مییابد . میتوان ثابت کرد که چگالی مایع طبق رابطه :

 $\rho = \frac{\rho_0}{(1 + \beta t)}$ 

Converted by PDF Combine Pro - (no stamps are applied by registered version)

تغییر میکند . حجم ظرف حاوی مایع نیز با افزایش دما تغییر میکند . اگر  $\gamma$  ضریب انبساط حجمی  $v=v_0(1+\gamma t)$  :

معمولا  $\gamma$  از  $\beta$  کوچکتر است . در نتیجه حجم مایع بیشتر از حجم ظرف حاوی آن منبسط میشود . اگر پیکنومتر لبریز بأشد ، اضافی مایع بیرون میریزد . و جرم مایع داخل ظرف کم میشود .

اگر:  $M=\rho v$  که در آن v حجم مایع داخل پیکنومتر (در دمای t)باشد ، میدانیم که :  $M=\rho v$  که در آن v حجم مایع و  $\rho$  چگالی مایع در دمای t است . با جایگزین کردن مقادیر مربوطه داریم :

$$M = \frac{v_0 \rho_0 (1 + \gamma t)}{(1 + \beta t)}$$

با استفاده از بسط ذیل داریم:

$$(1+x)^{n} = 1 + \frac{n}{1}x + \frac{n(n-1)}{1*2}x^{2} + \frac{n(n-1)(n-2)}{1*2*3}x^{3} + \dots$$

$$\frac{1}{(1+\beta t)} = (1+\beta t)^{-1} = 1 - \beta t + \beta^{2}t^{2} - \beta^{3}t^{3} + \dots$$

$$M = \rho_0 v_0 (1 + \gamma t)(1 - \beta t)$$

جون  $\beta$  کوچک است ،از توانهای بیشتر از یک اَن صرف نظر میشود .

$$M=M_0\left(1-eta t+\gamma t-eta\gamma t^2
ight)$$
: در المحالی یون  $\gamma$  و  $\beta$  هر دو کوچکند از حاصلضرب  $\gamma \beta t^2$  نیز صرف نظر میکنیم در نتیجه داریم و  $M=M_0\left(1-eta t+\gamma t\right)$  و  $M=M_0\left(1-eta t+\gamma t\right)$  و  $M=M_0\left(\beta-\gamma\right)t+M_o$ 

دیده میشود که تغییرات M نسبت به t خطی است . ضریب زاویه این خط M نسبت به t خطی است . خطی است . خطی است . می آوریم . و با فسرض معلوم بودن عرض از مبدا آن  $M_0$  است . با رسم این خط  $M_0$  را بدست می آوریم . و با فسرض معلوم بودن  $\gamma$  مقدار  $\beta$  را محاسبه میکنیم .

## روش کار در آزمایشگاه:

۱\_ وسایل آزمایش را مطابق شکل (۱) سوار کنید . بشر را از آب و پیکنومتر را از مایع مورد نظر پر کنید . سر پوش پیکنومتر را به آرامی در جای خود قرار دهید . پیکنومتر را به گیره بسته و داخل بشر پر از آب قرار دهید

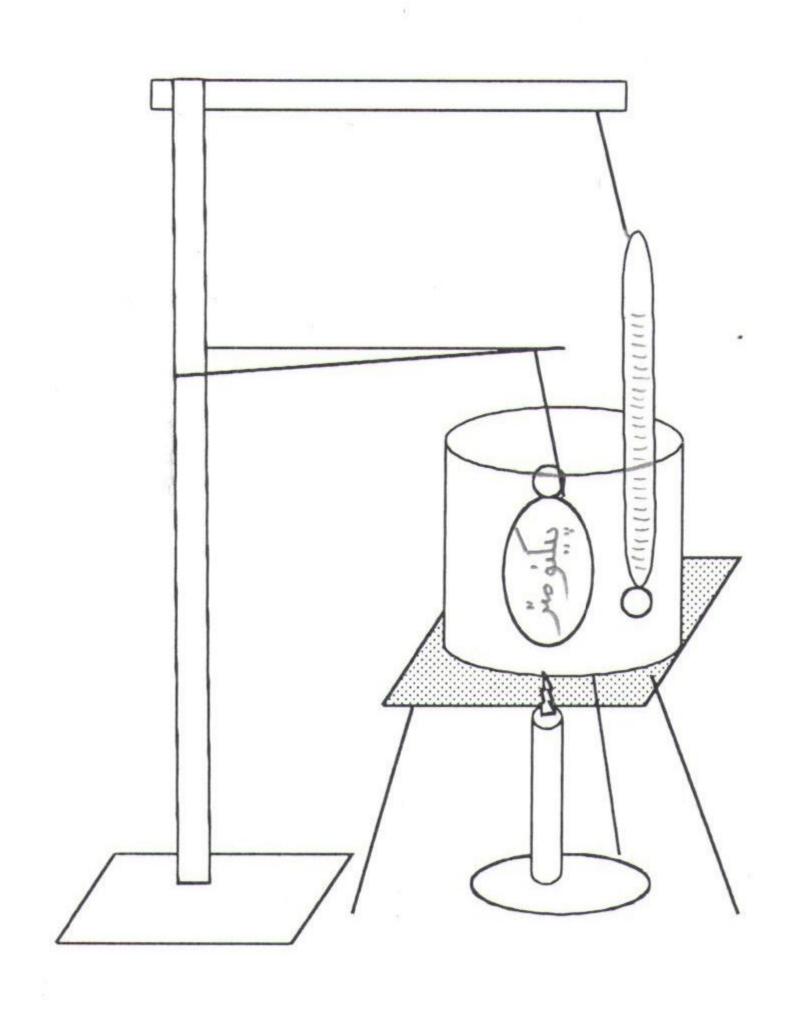

شكل (١)

۲\_ چند دقیقه صبر کنید تا پیکنومتر و آب به حالت تعادلی برسند . در ایسن مدت آب را هم بزنید . در جه حسرارت را بخوانید . پیکنومتر پر از مایع را بیرون بیاورید . آن را خشک و وزن کنید .  $(t_1) = M_1$ 

٤ـ روشی را که در قسمت سوم انجام دادید پنج دفعه ادامه دهید . جدول زیر را (در دفتر خـود) پـر
 کنید .

| شماره | ١  | ۲ | ٣ | ٤ | ٥ | ٦ | <b>Y</b> | ٨ |
|-------|----|---|---|---|---|---|----------|---|
| M     | -( |   |   |   |   |   |          |   |
| t     |    |   |   |   |   |   |          |   |

Converted by PDF Combine Pro - (no stamps are applied by registered version

# آزمایش ۳: انبساط طولی

## تعیین ضریب انبساط طولی جامدات

وسایل آزمایش: ترموستات، دماسنج، شیلنگهای رابط، میله ای توخالی از جنس مورد نظر دیلاتومتر

### تئورى آزمايش:

اتمهای یک گاز آزادانه در حرکتند ، چون فاصله اتمها بقدری زیاد است که تقریبا بر هم اثری ندارند . اما در جامدات فاصله بین اتمها کم است و نیروهای پیوندی بین هر دو اتم بقدر کافی زیاد است . از این رو اتمهای جامد حرکت آزاد ندارند و فقط میتوانند مقدار کمی در جای خود نوسان کنند .

افزایش درجه حرارت باعث افزایش دامنه نوسان اتمها میشود. این افزایش دامنه نوسان باعث افزایشی در ابعاد جسم میشود. در نتیجه حجم جسم افزایش می یابد. اگر جسم همگن بأشد، افزایش ابعاد جسم، در همه جهات یکسان است. ضریب انبساط طولی (خطی) به شکل زیر تعریف میشود:

ازدیاد طول 
$$\alpha = \frac{1}{L}(\frac{\Delta L}{\Delta t})_{P}$$
 ضریب انبساط طولی ازدیاد دما

افزایش طول واحد طول به ازای یک درجه سانتیگراد در فشار ثابت را ضریب انبساط طولی گویند . چون  $\alpha$  خیلی کوچک و  $\alpha$  خیلی بزرگ است ، میتوانیم بجای  $\alpha$  در رابطه فوق  $\alpha$  را قرار دهیم .  $\alpha$ 

$$\alpha = \frac{1}{L_0} \left( \frac{\Delta L}{\Delta t} \right)_P \longrightarrow \Delta L = \alpha L_0 \Delta t$$

$$L - L_0 = \alpha L_0 \Delta t \longrightarrow L = L_0 (1 + \alpha \Delta t)$$

### شرح وسايل:

ترموستات دستگاهی است شامل یک المنت حرارتی ، یک پمپ کوچک و یک ولوم برای تنظیم درجه حرارت ، که قادر است درجه حرارت ثابتی به آب بدهد . آب بوسیله پمپ از داخل میله مورد نظر عبور کرده و آنرا گرم میکند . افزایش طول بوسیله دیلاتومتر خوانده میشود .

دیلاتومتر وسیله دقیق و ظریفی است که میتواند تغییرات طول را تا  $\frac{1}{100}$  میلیمتر اندازه بگیرد . از دانشجویان خواهشمندیم با این دو وسیله با کمال دقت کار کنند .

## روش کار در آزمایشگاه:

دستگاه را مطابق شکل سوار کنید.

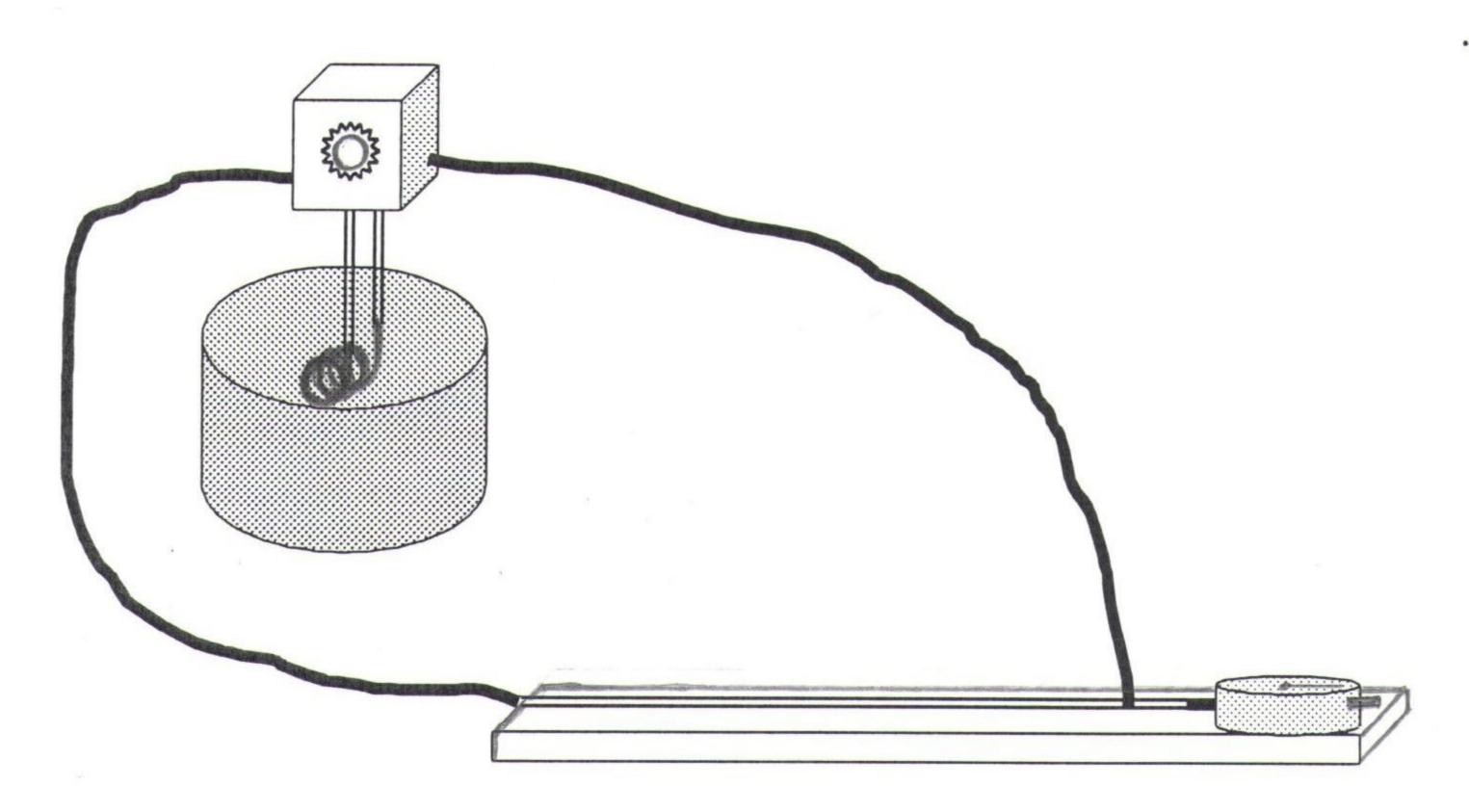

ابتدا فقط پمپ ترموستات را روشن کنید تا آب را از داخل میله مربوطه عبور دهد. پس از چند دقیقه درجه حرارت را خوانده و دیلاتومتر را طوری روی دستگاه نصب کنید که هر دو عقربه آن روی صفر بایستد. درجه ترموستات را روی ۲۰ قرار دهید. آب شروع به گرم شدن میکند. افزایش طول را هر درجه بخوانید و جدول زیر را در دفتر خودتان پر کنید.

| t          |  |  |  |
|------------|--|--|--|
| $\Delta t$ |  |  |  |
| $\Delta L$ |  |  |  |

از روی جدول نمودار L را بر حسب t رسم کنید . از روی نمودار ضریب انبساط طولی  $\alpha$  را پیدا کنید . آزمایش را برای یک جسم دیگر تکرار کنید .

 $L = L_0 + \Delta L$  و  $L_0 = 3 \cdot \cdot$  میلیمتر

# آزمایش ٤: زاویه حد و قانون بروستر

اندازه گیری ضریب شکست دیوپتر ، اندازه گیری بازتاب وشکست و زاویه حد و قانون بروستر .

### تئورى آزمايش:

در شکل (۱) یک موج تخت نوری روی سطح مایع فرود می آید. هنگامی که پرتو نور به سطح مایع میرسد، علاوه بر آنکه از روی آن بازتاب میشود مقداری شکسته شده و وارد مایع میگردد.

پرتوبارتاب المرتوبارتاب المرتوبارتاب المرتوبارتاب المرتوبارتاب المرتوبارتاب المرتوبارتاب المرتوبارتاب المرتوبارتاب المرتوبارتاب المرتوبارتاب المرتوبارتاب المرتوبارتاب المرتوبارياب المرتوبارياب المرتوباراب المرتوبارياب المرتوبارياب المرتوبارياب المرتوبارياب المرتوبارياب المرتوبارياب المرتوبارياب المرتوبارياب المرتوبارياب المرتوبارياب المرتوبارياب المرتوبارياب المرتوبارياب المرتوبارياب المرتوبارياب المرتوبارياب المرتوبارياب المرتوبارياب المرتوبارياب المرتوبارياب المرتوبارياب المرتوبارياب المرتوباراب المرتوباراب المرتوباراب المرتوباراب المرتوباراب المراب المراتوباراب المراتوباراب المراتوباراب المراتوباراب المراب المراتوباراب المراتوباراب المراتوباراب المراتوباراب المراتوباراب المراتوباراب المراتوباراب المراتوبالمام الماروباراب الماروباراب الماروباراب الماروباراب الماروباراب الماروباراب ا

Converted by PDF Combine Pro - (no stamps are applied by registered version

همانگونه که در شکل دیده می شود  $\theta_1$  و شکل دیده می شود زاویه های فرودی  $\theta_1$  و بازتاب و شکست و شکست و شکست و آویه هایی میباشند که بین خط عمود بر سطح مایع و پرتو مورد نظر اندازه گرفته میشوند.

قوانین بازتاب وشکست که به آسانی با آزمایش بدست می آیند چنین بیان می شوند:

۱\_ پرتوهای بازتاب و شکست در صفحه ای که از پرتو فرودی و خط عمود بر سطح در نقطه فــرودی تشکیل میشود قرار دارند .

$$heta_{_1}^{'}= heta_{_1}$$
 : المار داریم داریم داری

(ضریب) شکست محیط دوم به محیط اول می نامند.

زاویه حد (بازتاب کلی داخلی)

فرض کنید پر توهایی از درون یک محیط غلیظ مثلا شیشه روی سطح تخت مرزی که طرف دیگر آن ستبری کمتری دارد مثلا هوا فرود آید. در شکل (۲) هر چه زاویه فرودی  $\theta$  زیادشود، زاویه شکست نیز افزایش می یابد و زمانی فرا میرسد که زاویه شکست  $\theta$  درجه میشود. پر تو شکسته در امتداد سطح قرار میگیرد. زاویه فرودی مربوط به چنین پر توی ، زاویه حد  $\theta$  نامیده میشود. برای زاویه های فرودی بزرگتر پر تو وارد محیط رقیق نمیشود ، بلکه تماما بازتاب میگردد و گفته میشود باز تاب کلی داخلی روی داده است.

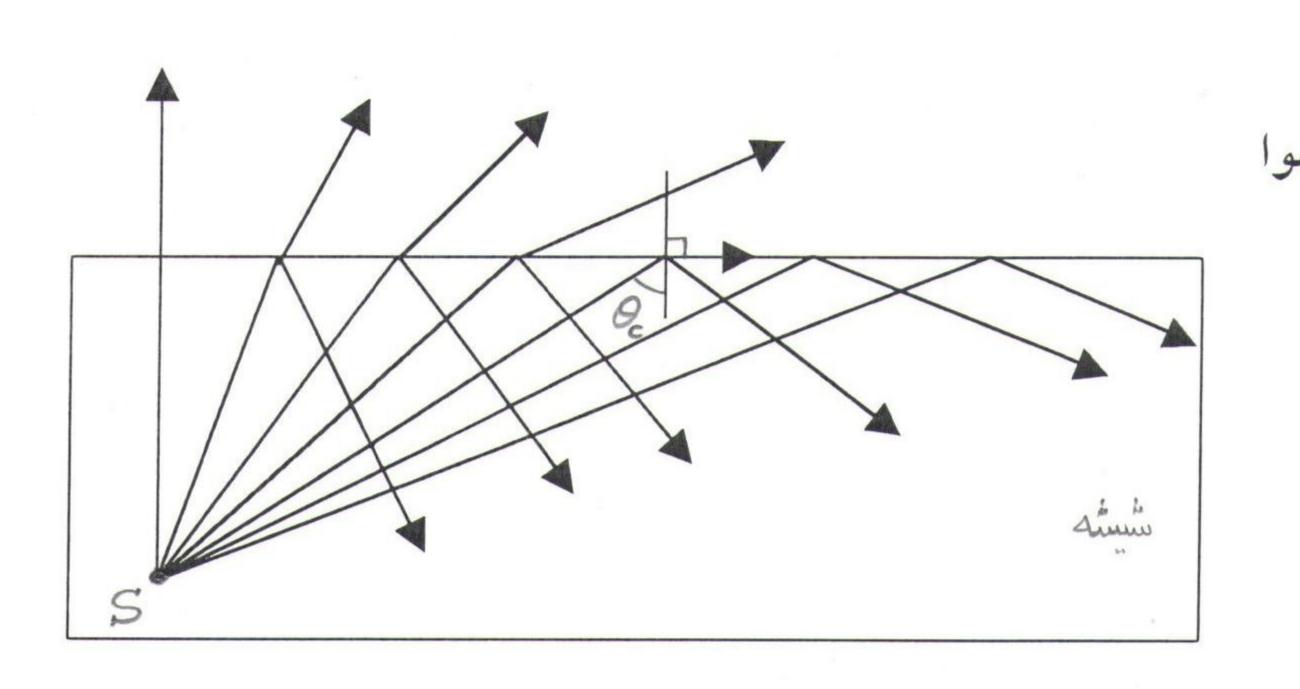

شکل (۲)

با قرار دادن  $\theta = 9 \cdot 0$  در قانون شکست نور میتوان زاویه حد را بدست آورد:

$$n_1 \sin \theta_c = n_2 \sin 90^0 \qquad g \qquad \sin \theta_c = \frac{n_2}{n_1}$$

#### قانون بروستر:

قوانین بازتاب وشکست جهت پرتوهای بازتاب و شکست مربوط به هر پرتوی را معین میکنند. ولی چیزی در باره شدت این پرتوها نمی گویند. توان بازتاب (نسبت شدت پرتو بازتاب بسه شدت پرتو فرودی نیز فرودی) نه تنها به زاویه فرودی بستگی دارد ، بلکه به جهت قطبش (پلاریزاسیون) پرتو فرودی نیز وابسته است. همین امر برای پرتو شکست نیز بر قرار است . مالوس در سال ۱۸۰۹ میلادی کشف کسرد که : نور میتواند بطور جزئی یا بطور کامل در اثر بازتاب قطبیده (پلاریزه) شود . شکل (۳) یک پرتو ناقطبیده (غیر پلاریزه) را که روی سطح شیشه فرود میاید نشان می دهد . در این شکل بردار عقطار موج را به دو مولفه تجزیه کرده ایم . یکی از این دو مولفه بر صفحه فرودی عمود است که با نقطه هایی مشخص شده ، دیگری درون این صفحه می بأشد که با پیکان هایی نمایش داده شده است . این دو مولفه را بترتیب مولفه های قائم و موازی مینامیم . برای پرتو فرودی کاملا ناقطبیده (غسیر پلاریسزه) دامنه های این دو مولفه با یکدیگر مساوی هستند .

آزمایش نشان میدهد که برای شیشه یا هر جسم نا رسانای الکتریکی (دی الکتریک) یک زاویه فرودی مخصوص وجود دارد که برای آن ضریب بازتاب مولفه موازی صفر است . یعنصی برای ایس زاویه ، پرتوی که از روی شیشه بازتاب می شود قطبیده تخت بوده و صفحه نوسان آن بر صفحه فرودی عمود میباشد . این زاویه  $\theta_p$  را زاویه قطبیدگی کامل می نامیم . پرتو بازتاب را میتوان به سادگی توسط یک صفحه قطبنده ( پلاروید) آزمایش نمود .

پرتو شکسته مربوط به این زاویه فرودی هر دو مولفه را دارا میباشد ، ولی دامنه های این دو با یکدیگر مساوی نیستند . آزمایش نشان می دهد که تحت زاویه قطبش پرتوهای بازتاب و شکست بر یکدیگر عمود هستند .

$$\theta_p + \theta_r = 90$$
: با توجه به شکل (۳) داریم با توجه به شکل (۳) با توجه به شکل (۳) با توجه به شکل (۳) داریم بروستر بروستر ناویم بروستر کاملاً قطیمی دروستر بروستر ب

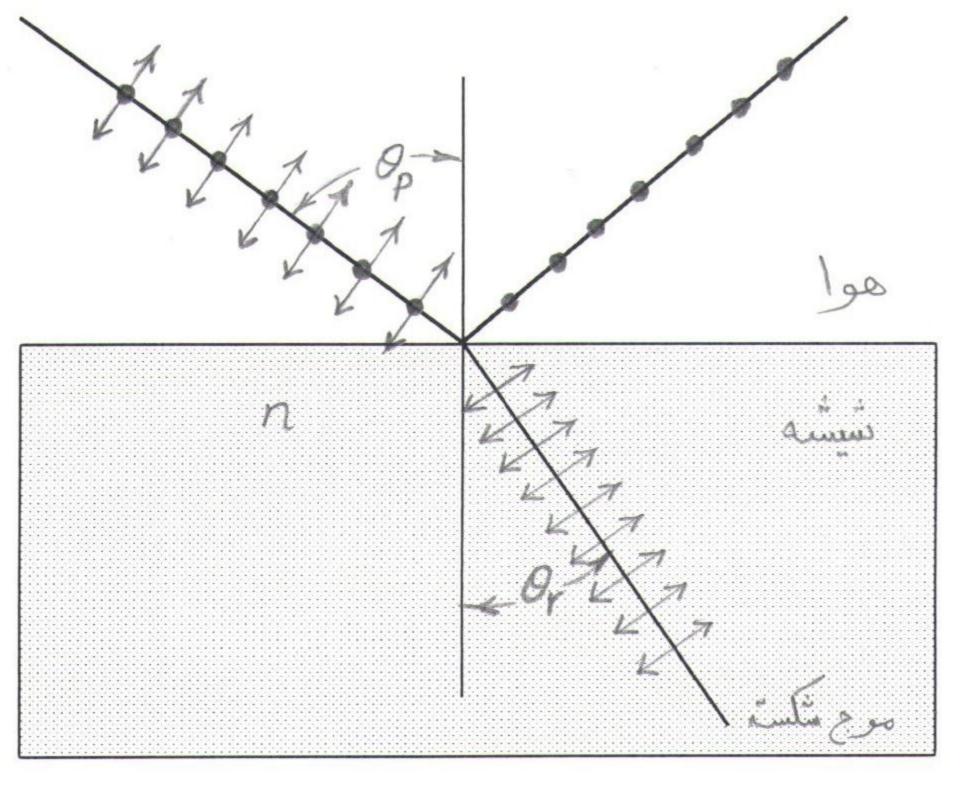

• مؤلف عمودی دری دری موازی

شکل (۳)

با ترکیب این دو معادله خواهیم داشت:

$$n_1 \sin \theta_p = n_2 \sin(90 - \theta_p) = n_2 \cos \theta_p \qquad g \qquad tg\theta_p = \frac{n_2}{n_1}$$

که در آن  $n=\frac{n_2}{n_1}$  نمار (ضریب) شکست محیط دوم نسبت به محیط اول می بأشد. معادله فوق بوسیله بروستر در سال ۱۸۱۲ میلادی از راه آزمایش به اثبات رسید و به قانون بروستر مرسوم است .

# روش کار در آزمایشگاه:

آزمایش اول: تعیین ضریب شکست دیوپتر نیم استوانه.

ابتدا دیوپتر نیم استوانه را بگونه ای روی صفحه چرخان بچسبانید که مرکز دیسوپتر بسر مرکسز صفحه چرخان و قطر دیوپتر بر قطر صفحه چرخان منطبق بأشد . شکل (٤ الف ) سپس نور لیزر را عمسود بسر وجه مسطح دیوپتر و مرکز دیوپتر و سطح صفحه چرخان بتابانید . حال با چرخاندن صفحه چرخان زاویه تابش i وزاویه شکست r را در حالات مختلف یادداشت کنید . شکل (٤ ب ) نمسودار  $\sin r$  را برحسب  $\sin r$  رسم کنید . شیب خط n (ضریب شکست) میباشد .

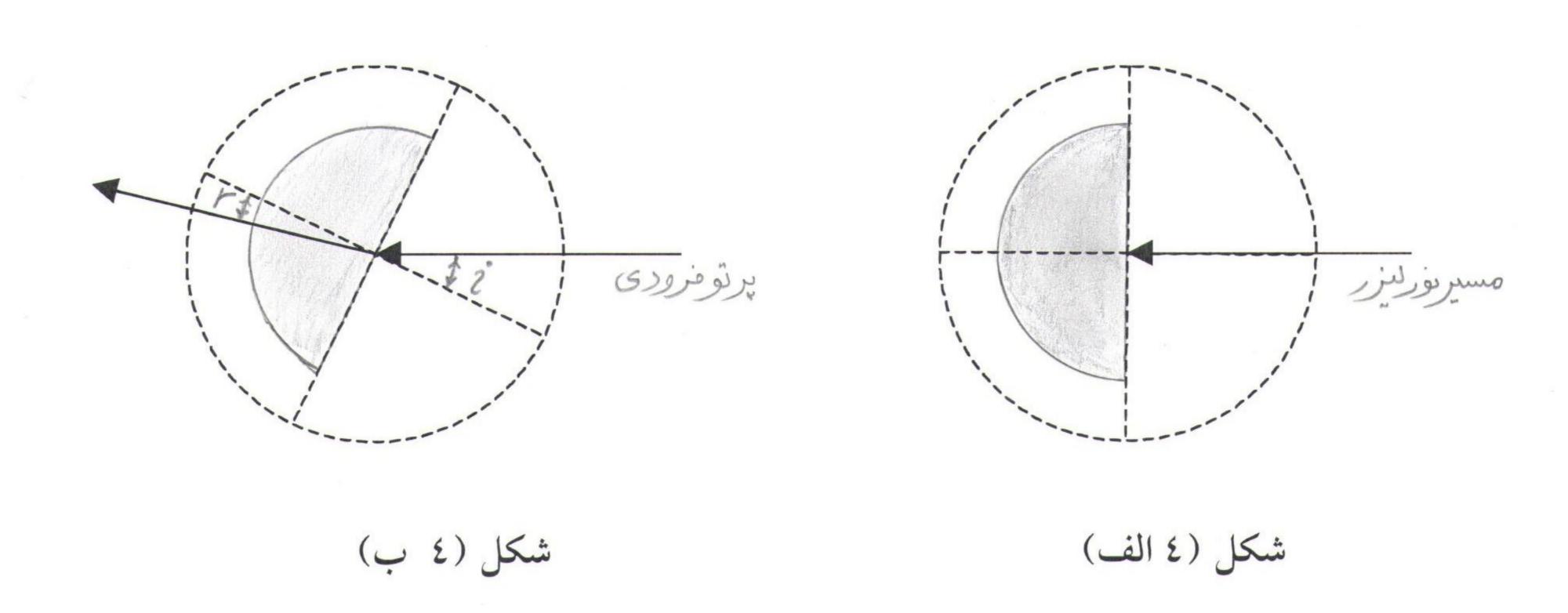

آزمایش دوم: تعیین زاویه حد

دیوپتر نیم استوانه را روی صفحه چرخان به نحوی بچسبانید که مرکز آن بر مرکز صفحه چرخان و قطر آن بر قطر صفحه منطبق بآشد. شکل (۵) اکنون نور لیزر را از طرف محدب دیـوپتر نیـم اسـتوانه در امتداد خط صفر صفحه چرخان بر دیوپتر بتابانید به طوری که از مرکز دیوپتر و صفحه چرخان بگـذرد .بدیهی است که در این حالت نور بدون شکست از وجه مسطح دیوپتر خارج خواهد شد .زاویه تـابش را تغییر دهید . به زاویه ای میرسید که قسمتی از نور منعکس و قسمتی شکسته میشود .

اگر باز هم زاویه تابش را زیاد کنید به جایی خواهید رسید که زاویه پرتو شکست به حد اکثر خود یعنی ۹۰ درجه می رسد .و از آن به بعد پرتو شکست نخواهیم داشت .و پرتو نوری کاملا منعکس میشود .در حالت فوق (۹۰ درجه) رابطه زیر زاویه حد را نشان می دهد .

$$\sin i = \frac{1}{n}$$

از این طریق مقدار ضریب شکست را بدست آورید وبا آزمایش اول مقایسه کنید .

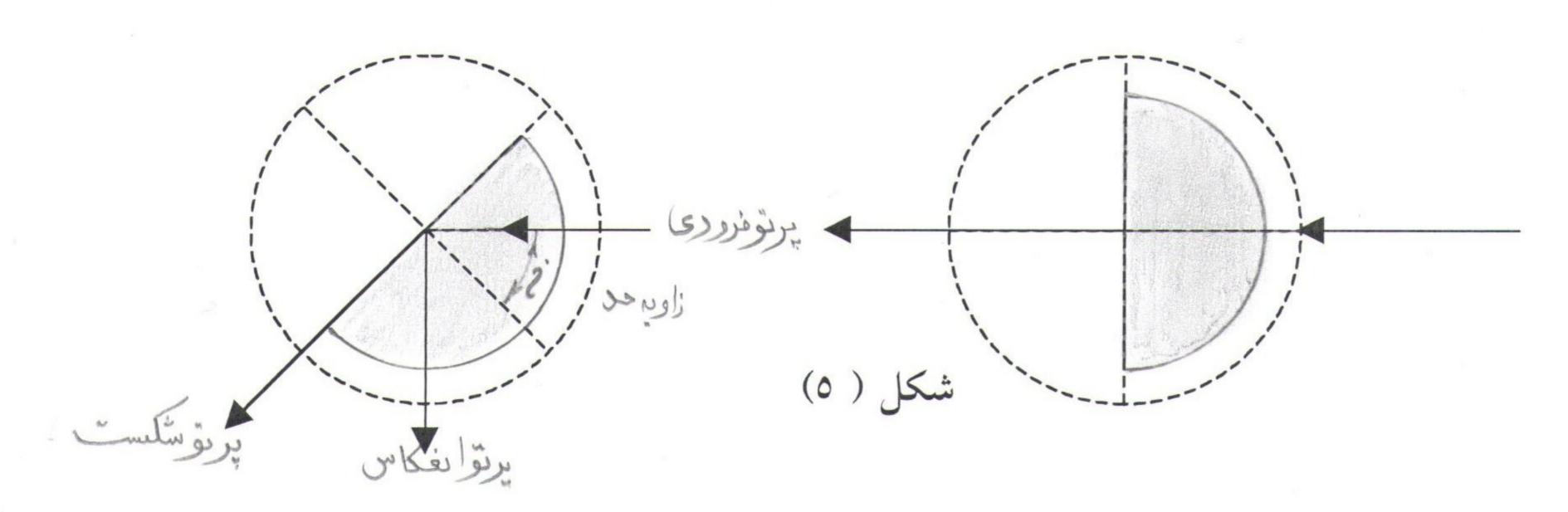

آزمایش سوم: تعیین زاویه بروستر

میدانیم که تحت زاویه بروستر نور منعکس شده کاملا پلاریزه (قطبیده ) است و نور شکسته شده تا اندازه ای دیوپتر شیشه ای را مانند قبل روی صفحه چرخان قرار دهید. نور لیزر را عصود بر سطح صاف دیوپتر و بر مرکز آن بتابانید . شکل (٦) اکنون با تغییر زاویه تابش نور منعکس شده را از یک پلاروید عبور دهید .(صفحه پلاروید را نیز توسط دسته آن بگردانید .) وقتی نور پلاریزه منعکس شده از پلاروید عبور نکرد موید آن است که ، زاویه تابش برابر زاویه بروستر است . همچنین در این حالت امتداد صفحه جهت عمود بر صفحه پلاریزه را نشان میدهد . با اندازه گیری زاویه بروستر و استفاده از رابطه  $\theta_p = 0$  که در آن  $\theta_p$  زاویه بروستر است ، مقدار  $\theta_p$  را بدست آورید .با آنچه در آزمایش قبل بدست آمده مقایسه کنید .

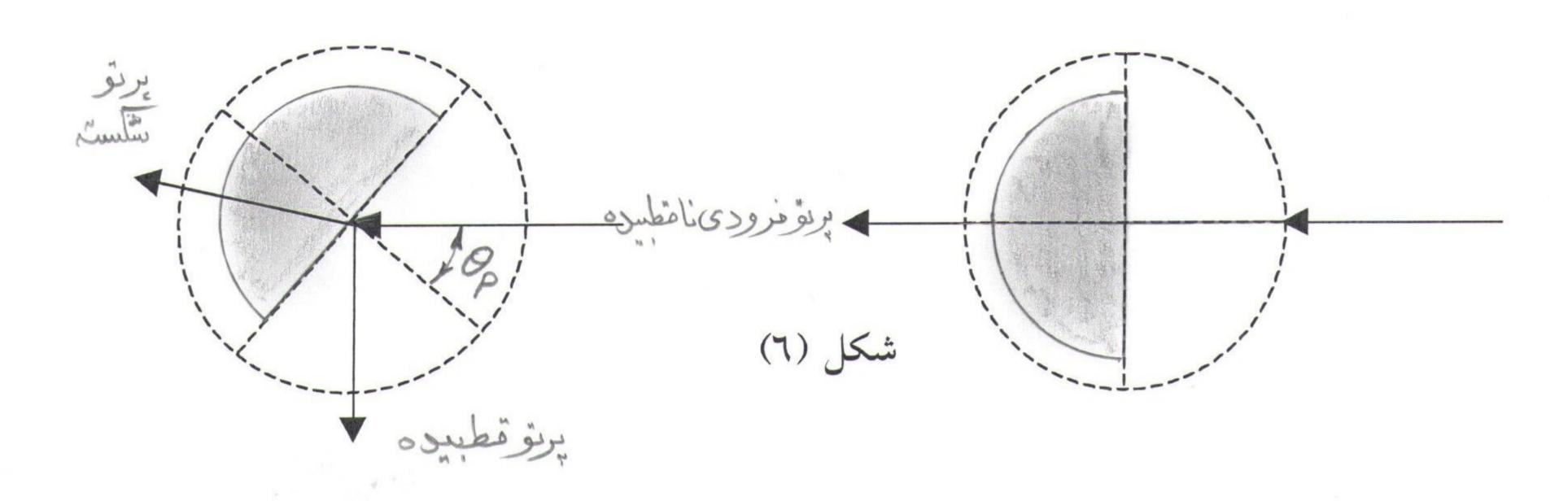

## آزمایش ٥: عدسی ها

## تعیین فاصله کانونی عدسی کاو و کوژ

وسایل آزمایش: عدسی های کاو (مقعر) و کوژ (محدب)، پایه های عدسی، لامپ، میز اپتیکی، پرده و جسم (روزنه ای به شکل پیکان و . . . )

#### تئورى آزمايش:

قطع كند . اين پرتو طبق قانون اسنل شكست پيدا ميكند .

شکل (۱) چشمه نور o را نزدیک یک سطح شکننده کروی کوژ به شعاع خمیدگی r نشان میدهد . این سطح دو محیط با نمارهای شکست متفاوت را از یکدیگر جدا میکند . نمار شکست محیطی که پرتو فرودی در آن قرار دارد  $n_1$  و نمار شکست محیط طرف دیگر  $n_2$  می بأشد شکل (۱) . از نقطه  $n_3$  خطی به مرکز خمیدگی سطح شکننده یعنی  $n_3$  رسم می کنیم . آنرا محور مینامیم و سیس پرتوی را در نظر میگیریم که با این محور یک زاویه کوچک  $n_3$  بسازد و سطح شکننده را در نقطه  $n_3$ 

 $n_1 \sin \theta_1 = n_2 \sin \theta_2 \tag{1}$ 

PDF Combine Pro - (no stamps are applied by registered version

پرتو شکست محور را در I قطع میکند. پرتوی که از o در امتداد محور بدون شکست پیش میرود نیز از I خواهد گذشت. بدینسان دست کم برای این دو پرتو نقطه I تصویر نقطه o می باشد. از این قضیه که زاویه خارجی یک مثلث برابر مجموع دو زاویه غیر مجاور داخلی میباشد استفاده میکنیم. در باره مثلث های coac و coac می نویسیم:

$$\theta_1 = \alpha + \beta \tag{Y}$$

$$\beta = \theta_2 + \gamma \tag{T}$$

با کوچک نگاه داشتن زاویه  $\alpha$  زوایای  $\beta$  و  $\gamma$  و  $\gamma$  و  $\gamma$  و  $\gamma$  و ویک خواهند ماند . پـس فـرض میکنیم  $\alpha$  و بنا بر این همه زوایای یاد شده بطور دلخواه کوچک باشند . بدینسان می توانیم سـینوس زوایا را با خود آنها یکی بگیریم و قانون شکست نور را بصورت زیر بنویسیم :

$$n_1 \theta_1 = n_2 \theta_2 \tag{2}$$

با ترکیب معادلات ٤ و ٣ خواهیم داشت:

$$\beta = \frac{n_1}{n_2} \theta_1 + \gamma \tag{0}$$

با حذف  $\theta_1$  بین این معادله و معادله ۲ بعد از مرتب کردن نتیجه میشود:

$$n_1 \alpha + n_2 \gamma = (n_2 - n_1) \beta \tag{7}$$

زوایای  $\alpha$  و  $\beta$  و  $\gamma$  در شکل (۱) بر حسب رادیان بصورت زیر می باشند:

$$\alpha = \frac{av}{a} \qquad g \qquad \beta = \frac{av}{r} \qquad g \qquad \gamma = \frac{av}{i} \qquad (V)$$

با قرار دادن مقادیر مربوطه از معادلات ۷ در معادله ۲ خواهیم داشت:

$$\frac{n_1}{o} + \frac{n_2}{i} = \frac{n_2 - n_1}{r} \tag{(A)}$$

این معادله برای یک سطح کروی برقرار است و تنها شرط دقت آن کوچکی زاویه پرتو فرودی با محور میباشد. توجه کنید که بر خلاف آینه ها نور از سطح شکننده گذشته و به سوی دیگر می رود و اگر تصویر در آنجا بوجود آید حقیقی خواهد بود. از این رو این محیط را R مینامیم. طرفی که نور فرودی در آن قرار دارد را ناحیه V مینامیم زیرا تصاویری که در اینجا تشکیل میشود ، مجازی هستند. اگر تصویر حقیقی در ناحیه R سطح شکننده بأشد فاصله تصویر I مثبت و در صور تیکه در ناحیه V قرار گیرد منفی خواهد بود. هر گاه مرکز خمیدگی سطح شکننده در ناحیه R بأشد ، علامت شعاع خمیدگی V مثبت و اگر در ناحیه V بأشد منفی اختیار میشود.

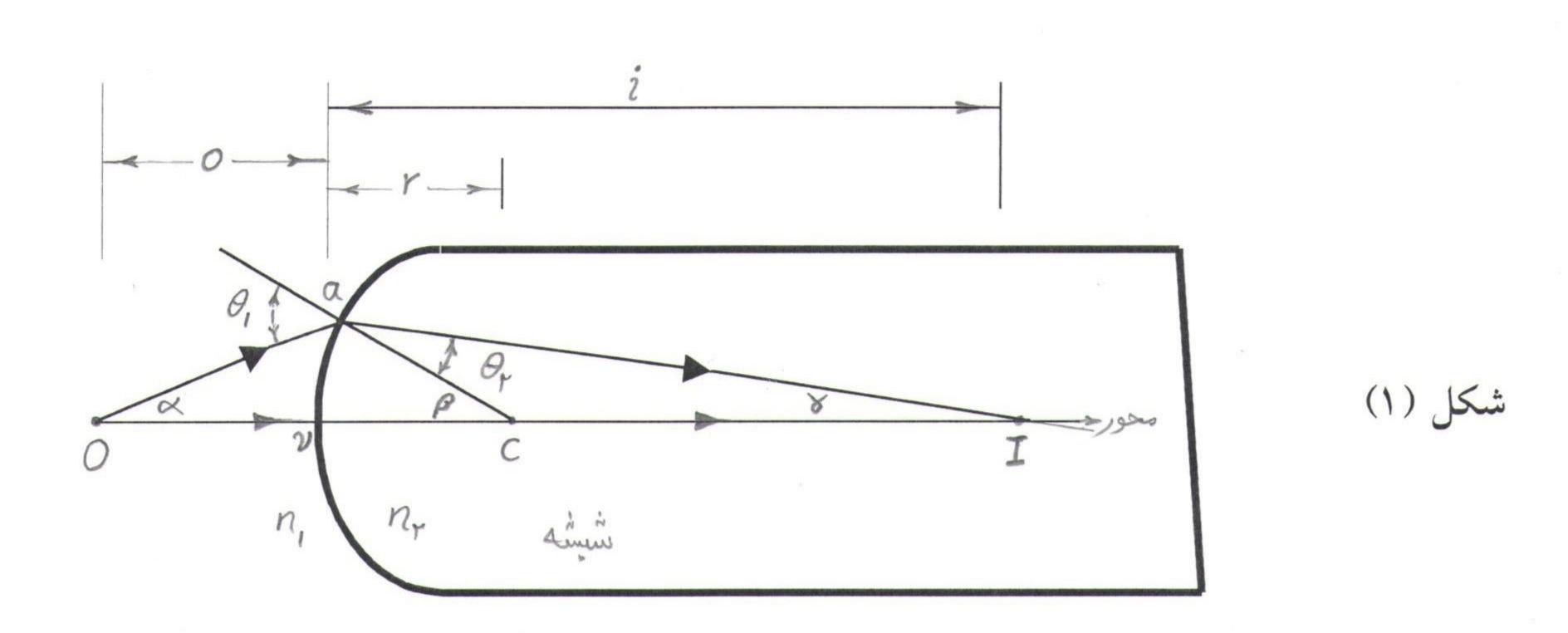

#### عدسیهای نازک:

در بسیاری از موارد با بیش از یک سطح شکننده نور سروکار داریم مثلا در عدسیهای یک عینک ساده . شکل (۱ الف) یک عدسی شیشه ای کلفت به ضخامت I را نشان میدهد که دو سر آن بطور کروی به شعاع های r' و r'' سائیده و صیقل شده اند . یک جسم نقطه ای o' در نزدیکی سطح چپ آن قرار داده شده است . پرتوی که از o' در راستای محور وارد عدسی میشود بدون شکست از آن میگذرد زیرا هنگام ورود و خروج بر سطح شکننده مربوط عمود است . پرتو دیگری از o' تحت زاویه دلخواه o' با محور آغاز میشود و در نقطه o' به سطح اول برخورد میکند و شکسته میشود و سیس از درون شیشه میگذرد و در نقطه o' به سطح دوم برخورد میکند و دوباره شکسته میشود و محور را در نقطه o' آغاز شده است بوده ، محور را در نقطه o' آغاز شده است بوده ، از این رو تصویر آن میباشد که پس از شکست در دو سطح بوجود آمده است .

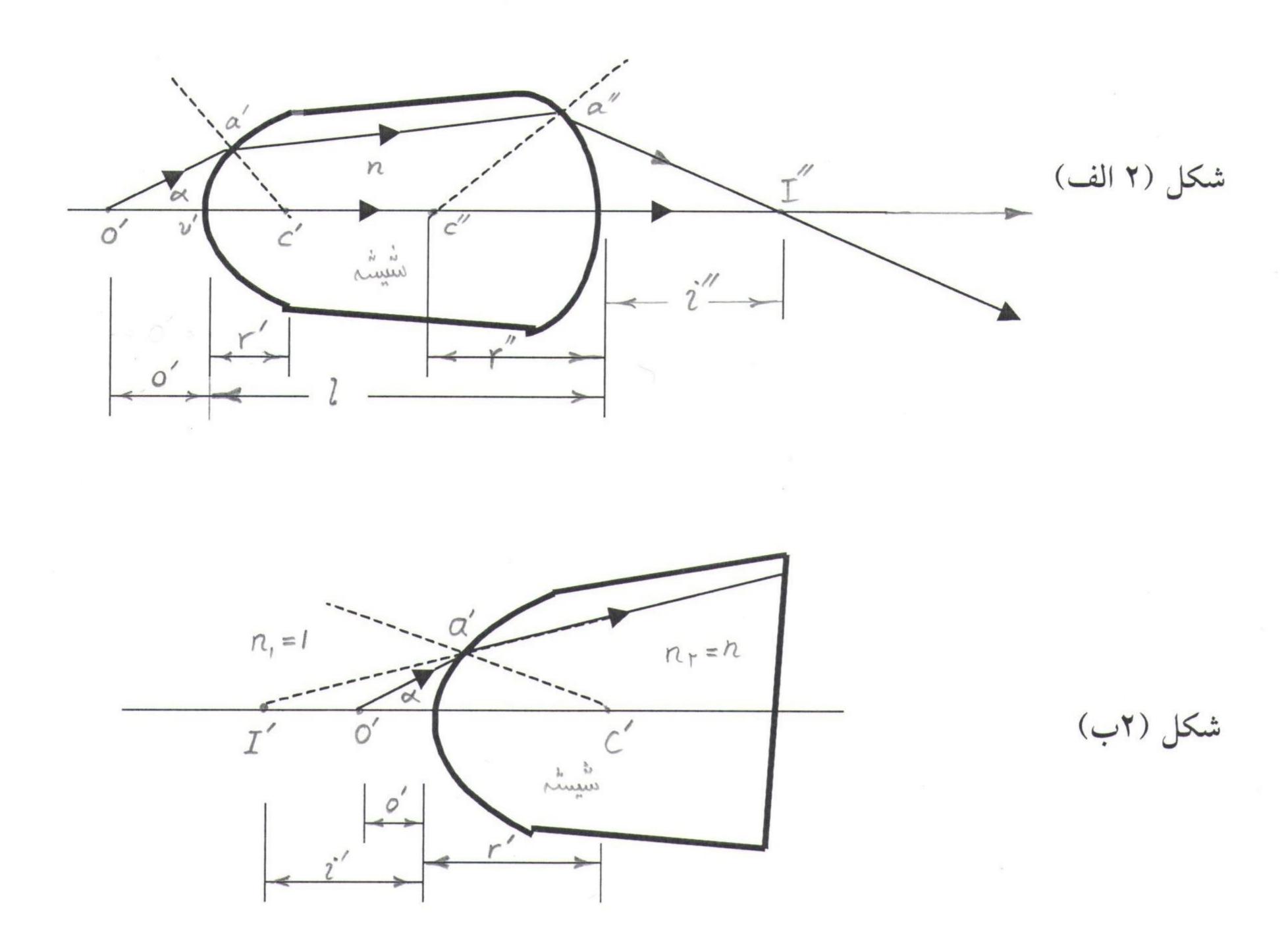

Converted by PDF Combine Pro - (no stamps are applied by registered version

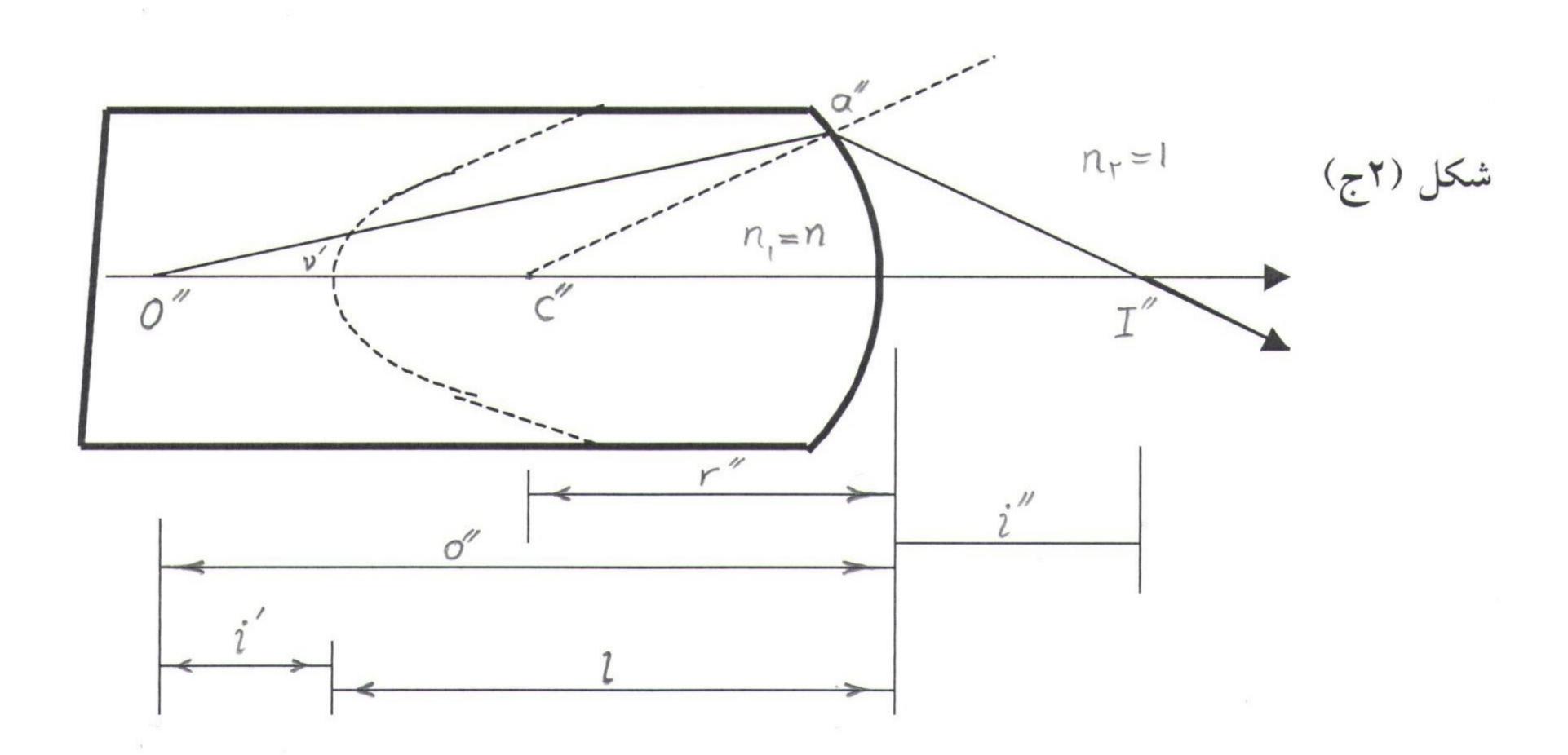

شکل (۲ب) سطح اول را نشان میدهد که از نقطه o' تصویر مجازی در I' بوجود آورده است. برای تعیین محل I' از معادله (۸) استفاده میکنیم . با قرار دادن  $n_1=1$  و  $n_2=n$  و توجه به اینکه  $\frac{1}{o'}-\frac{n}{i'}=(n-1)\frac{1}{r'}$  (۱۰)

در این معادله i' یک عدد مثبت میباشد زیرا ما علامت منفی را که به تصویرهای مجازی تعلق میگیرد قبلا منظور داشته ایم .

شکل (۲ج) سطح دوم را نشان میدهد که از دیدگاه ناظری است که در نقطه "a" است و از وجود سطح از سطح اول اطلاع ندارد .نوری که به آن میرسد از I' شکل (۲ب) می آید و ناحیه سمت چپ سطح از شیشه پر شده است . از این رو تصویر مجازی I' که بوسیله سطح اول بوجود آمده است ، برای سطح دوم یک جسم حقیقی "a" می بأشد . فاصله این جسم از سطح دوم برابر است با :

$$o'' = i' + l \tag{11}$$

 $n_2=1$  و  $n_1=n$  و برای سطح دوم مانند این است که جسم درون شیشه قرار داشته بأشد و  $n_1=n$  و  $n_1=n$  و n

$$\frac{n}{i'+l} + \frac{1}{i''} = (1-n)\frac{1}{r''} \tag{17}$$

اکنون تقریب به اصطلاح عدسی نازک را بکار برده و فرض میکنیم ضخامت عدسی در برابر همه l=1 کمیتهای خطی دیگر شکل (۲ الف l=1 قابل چشم پوشی بأشد . بنا بر این با قرار دادن l=1

$$\frac{n}{i'} + \frac{1}{i''} = -(n-1)\frac{1}{r''} \tag{17}$$

در رابطه (۱۲) داریسم:

و اگر معادله (۱۳) و (۱۰) را با هم جمع کنیم خواهیم داست:

$$\frac{1}{o'} + \frac{1}{i''} = (n-1)(\frac{1}{r'} - \frac{1}{r''}) \tag{15}$$

و در پایان اگر فاصله جسم اصلی را با o و تصویر آخری را با i نشان دهیم داریم:

$$\frac{1}{o} + \frac{1}{i} = (n-1)(\frac{1}{r'} - \frac{1}{r''}) \tag{10}$$

این رابطه معاله عدسی نامیده میشود ، که در آن r' شعاع خمیدگی سطحی است که نــور ابتــدا بــه آن برخورد میکند و r'' شعاع خمیدگی سطح دوم میباشد .

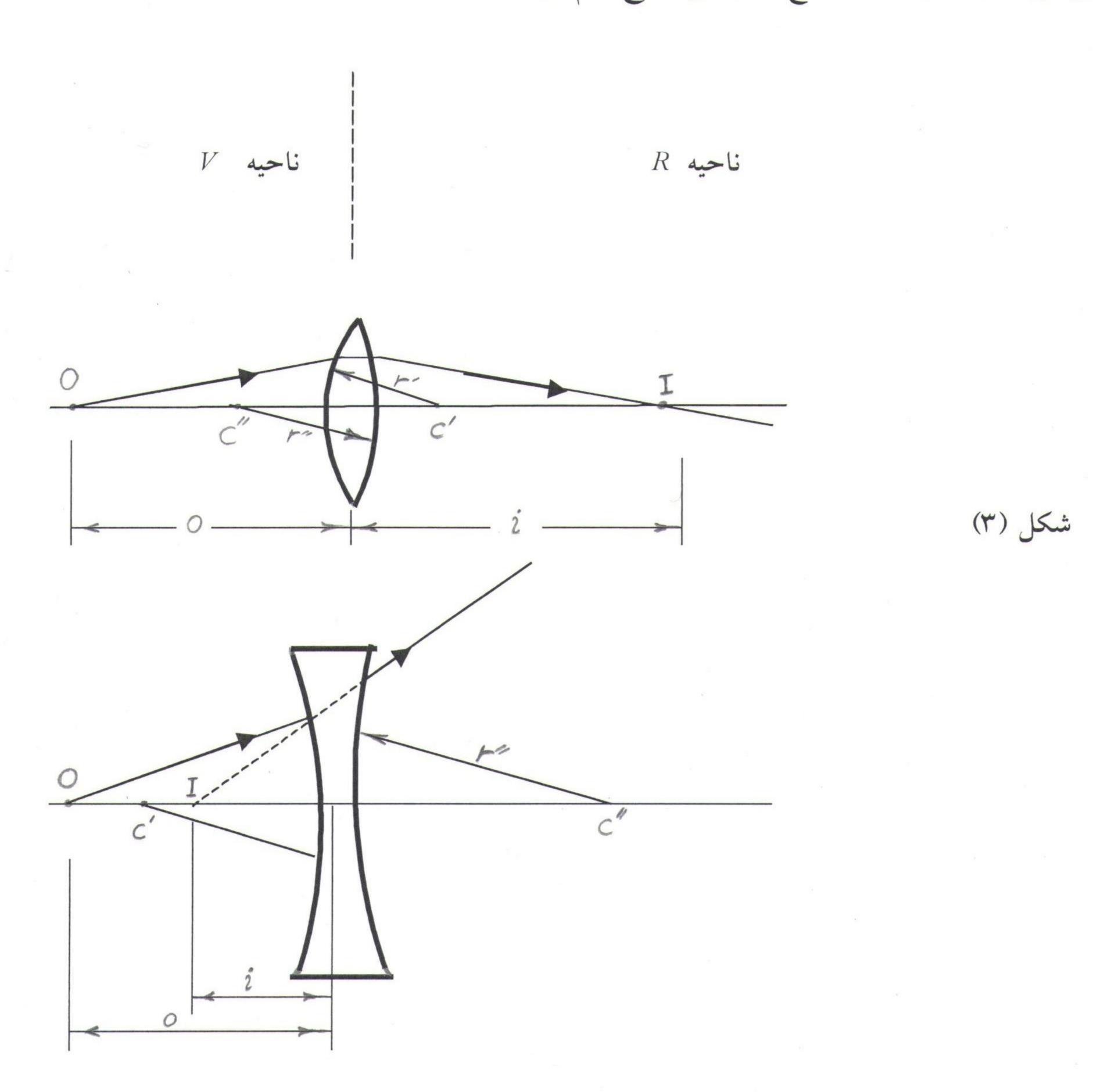

در شکل (۳) اگر تصویر حقیقی در ناحیه R بأشد فاصله آن i مثبت خواهد بود .و اگر تصویر مجازی در ناحیه V عدسی بأشد فاصله آن منفی است . اگر هر یک از مراکز خمیدگی در ناحیه V عدسی بأشد ، شعاع خمیدگی مربوط مثبت و اگر در ناحیه V عدسی بأشد منفی اختیار میشود .

در شکل (٤) نور موازی را که از یک جسم دور بر روی یک عدسی نازک فرود می آید مسی بینیسم . در این حالت محل تصویر را دومین کانون عدسی  $f_2$  و فاصله آن تا عدسی را فاصله کانون  $f_2$  مینامیم نخستین نقطه کانونی یک عدسی نازک محل جسمی است که تصویر آن در بینهایت بأشد . بسرای ایسن نمونه عدسیها اولین و دومین نقطه کانونی در دو طرف عدسی و هم فاصله از آن مسی باشد . با قسرار دادن  $f_2$  و معادله (۱۵) داریم :

$$\frac{1}{f} = (n-1)(\frac{1}{r'} - \frac{1}{r''}) \tag{17}$$

این رابطه به معادله عدسی ساز مرسوم است. به کمک آن میتوان عدسی هایی با فاصله کانونی معین با انتخاب درست شعاع های خمیدگی و جنس شیشه ساخت. با ترکیب معادلات (۱٦) و (۱۵) معادله عدسی نازک را بصورت ساده زیر مینویسیم:

$$\frac{1}{o} + \frac{1}{i} = \frac{1}{f} \tag{1V}$$

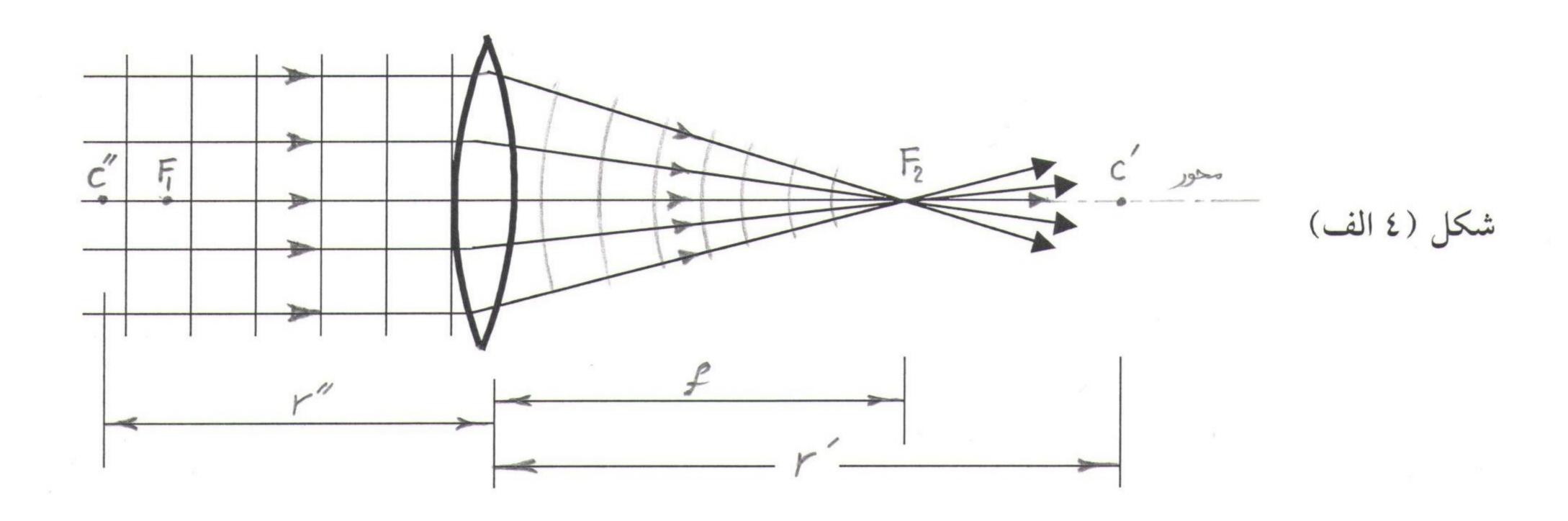

Converted by PDF Combine Pro - (no stamps are applied by registered version)

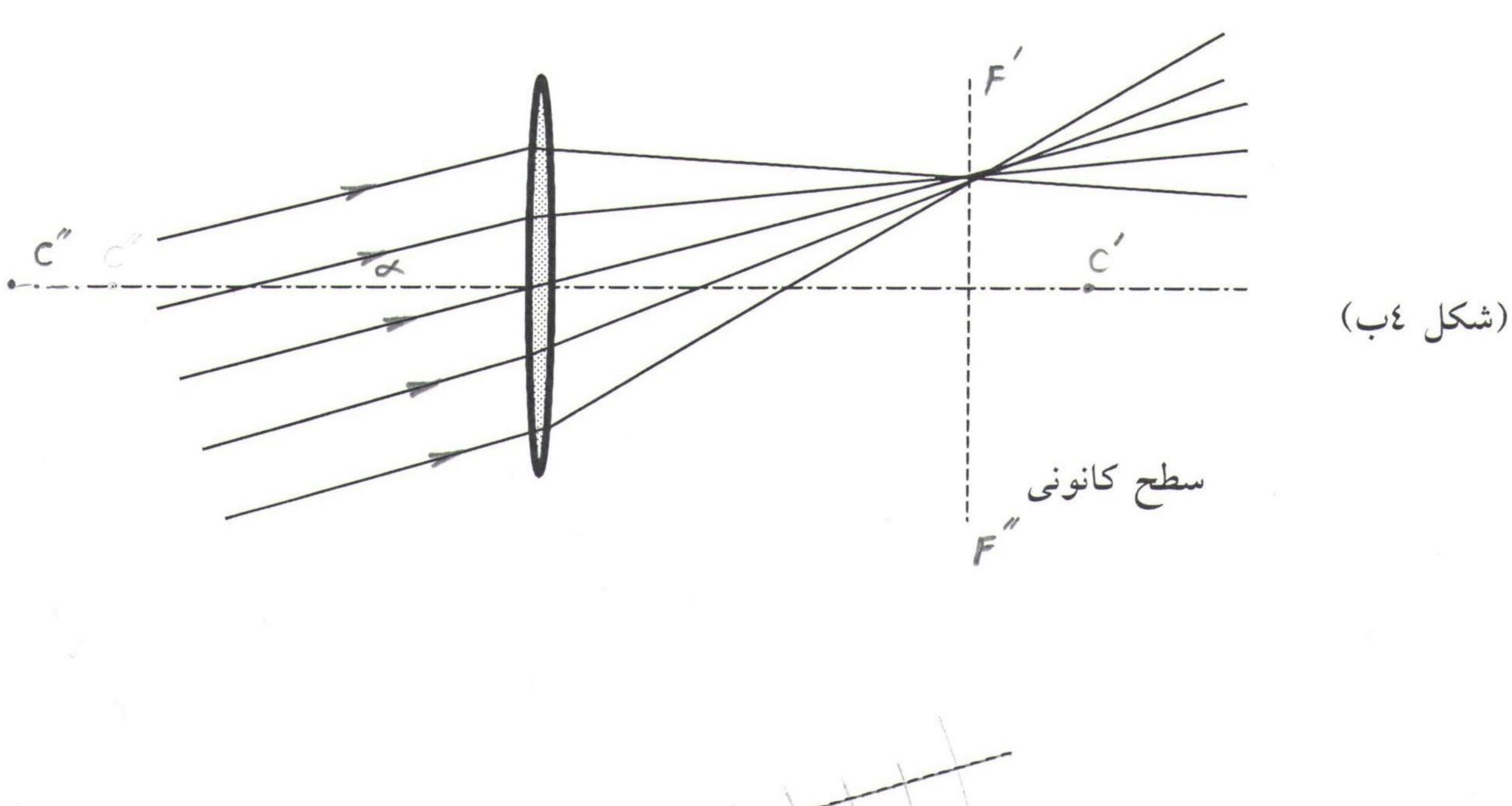

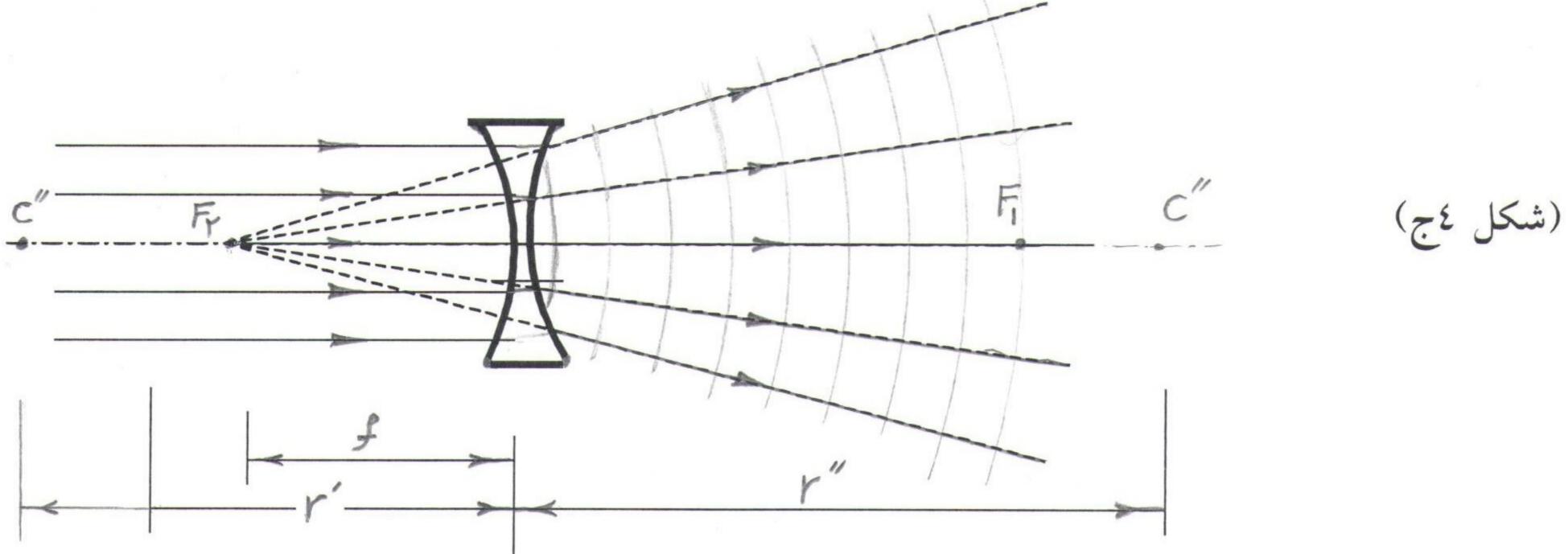

محل تصویر یک جسم غیر نقطه ای به روش ترسیمی با بکار بردن سه خاصیت زیر معین می شود:

۱ ـ پرتوی که موازی محور است پس از گذشتن از عدسی خود یا امتداد آن از دومین نقطه کانونی میگذرد.

۲- پرتوی که خود یا امتداد آن از یکمین نقطه کانونی می گذرد و به عدسی برخورد می نماید به موازات محور عدسی از آن خارج میشود.

۳\_ پرتوی که بر مرکز عدسی فرود می آید بدون تغییر جهت از آن خارج میشود .

Converted by PDF Combine Pro - (no stamps are applied by registered version)

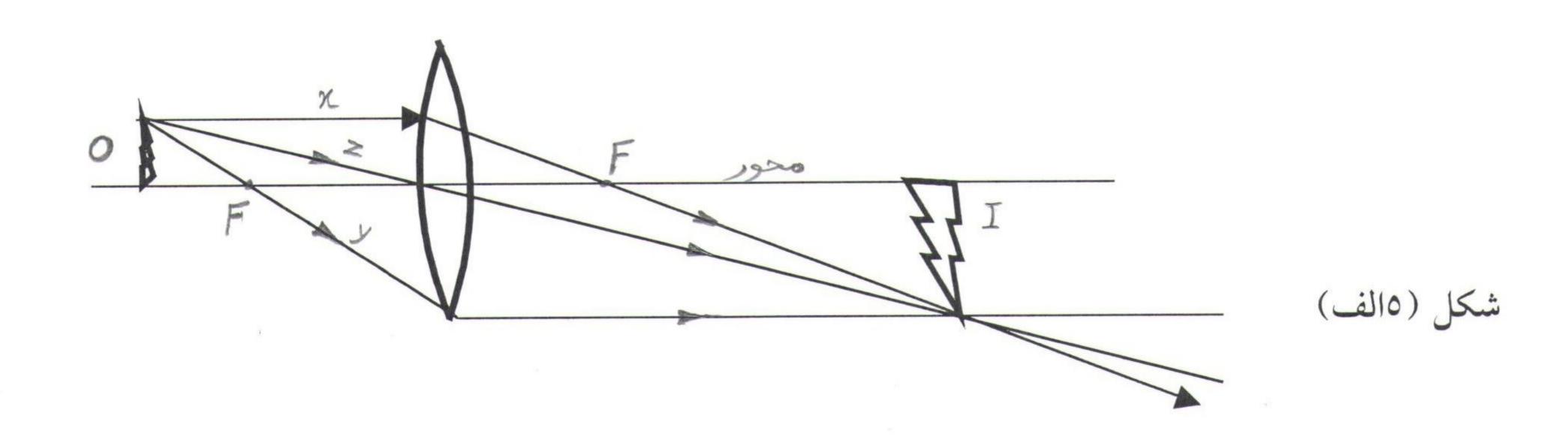

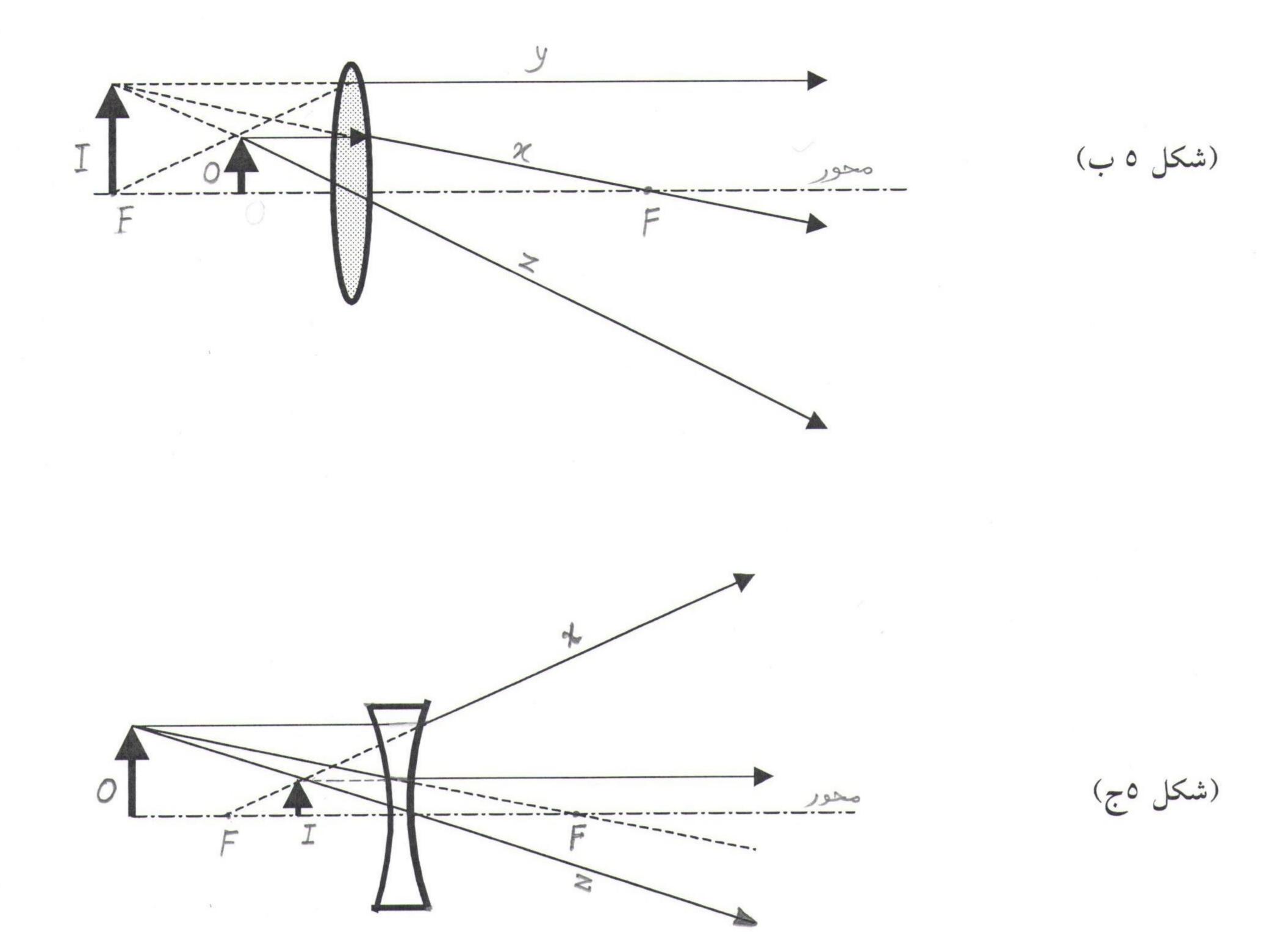

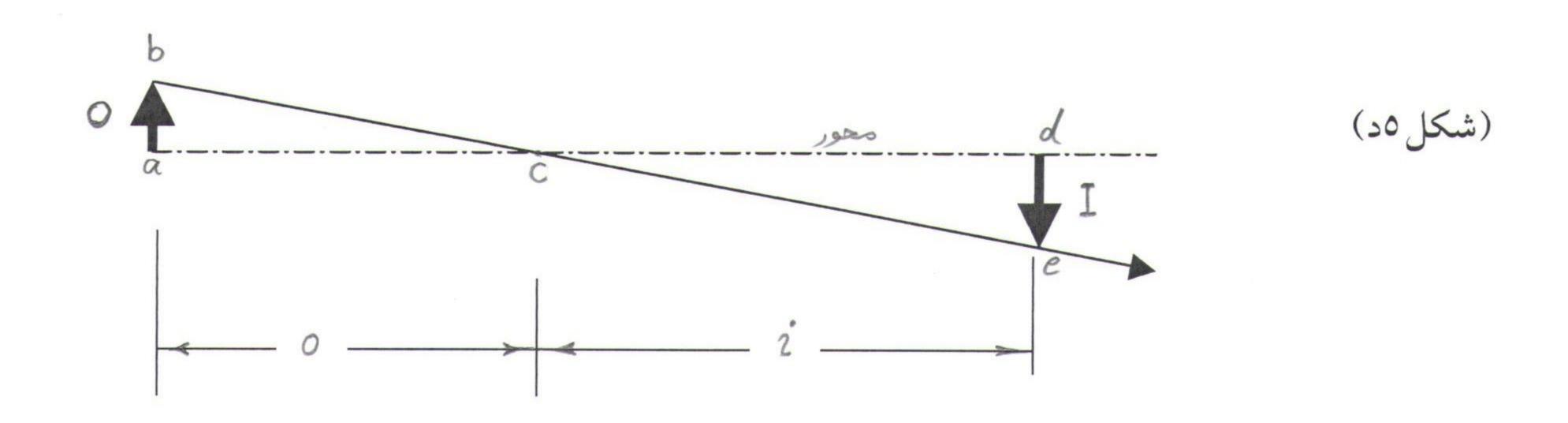

شکل (۵د) پرتوی را نشان میدهد که از نوک جسم برخاسته واز مرکز قرص عدسی و نوک تصویر میگذرد. در باره دو مثلث قائم الزاویه abc,dec میتوانیم بنویسیم:

$$\frac{de}{ab} = \frac{dc}{ac}$$

Converted by PDF Combine Pro - (no stamps are applied by registered version

سمت راست معادله فوق  $\frac{i}{o}$  وسمت چپ آن m-m همان بزرگنمایی جانبی است . وعلامت منفی برای آن است که تصویر معکوس میباشد . بدینسان داریم :

$$m = -\frac{i}{o}$$

## روش کار در آزمایشگاه:

عدسی گوژ (محدب):

تصویر جسم را در حالات مختلف بدست آورده و جای جسم و تصویر را روی مین اپتیکی مشخص کنید. در هر حالت فاصله کانونی و بزرگ نمائی را بدست آورید.

١\_ جسم خارج از مركز

۲\_ جسم بین مرکز و کانون

٣\_ جسم روى كانون

٤\_ جسم بين كانون و عدسى

٥ - جسم در بينهايت

عدسی کوژ را با یک عدسی کاو تعویض کنید .

چون عدسی کاو (مقعر) از جسم حقیقی همیشه تصویر مجازی تشکیل میدهد، برای تعیین فاصله کانونی آن باید از یک جسم مجازی استفاده کنیم.

عدسی کاو از جسم مجازی تصویر حقیقی میدهد لذا ابتدا به کمک یک عدسی محدب (کوژ) یک تصویر حقیقی مانند شکل (۱۱لف) تشکیل میدهیم و جای تصویر را روی میز اپتیکی یادداشت میکنیسم ( تصویر حقیقی مانند شکل (۱۱لف) تشکیل میدهیم و جای عدسی کاو را بین ایسن تصویر حقیقی یعنی A'B' تصویر حقیقی جسم A'B' است ) . حال اگر یک عدسی کاو را بین ایسن تصویر حقیقی A'B' وعدسی کوژ قرار دهیم ، شکل (۱ب) در این حالت A'B' برای عدسی کاو یک جسسم مجازی خواهد بود . واین عدسی از جسم مجازی A'B' تصویر حقیقی A'B' را خواهد داد . جسای تصویر A'B' و فاصله A'B' را روی میز اپتیکی یادداشت کنید . اکنون فاصله جسم تا عدسی کاو یعنی A'B' را بدست آورده و

$$\frac{1}{o}+\frac{1}{i}=\frac{1}{f}$$
 از رابطه مقابل فاصله کانونی عدسی را تعیین کنید .

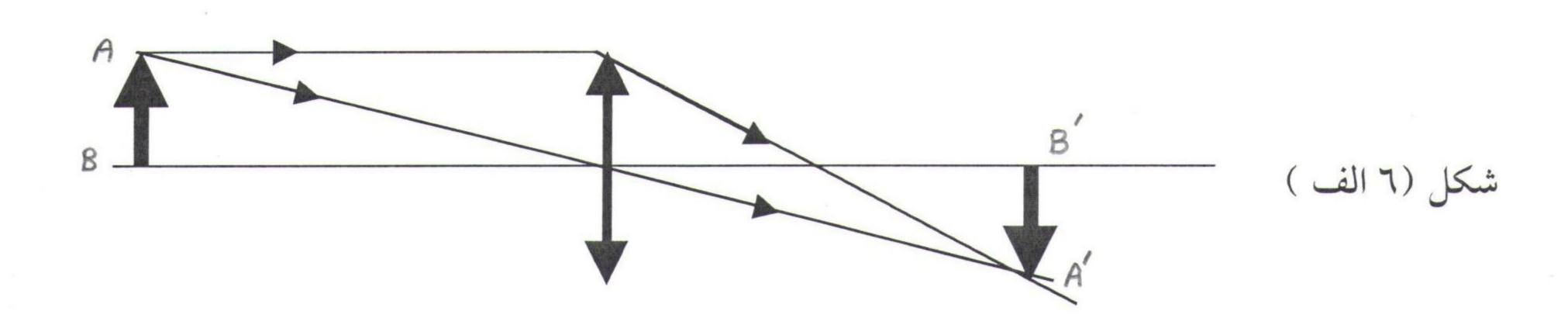

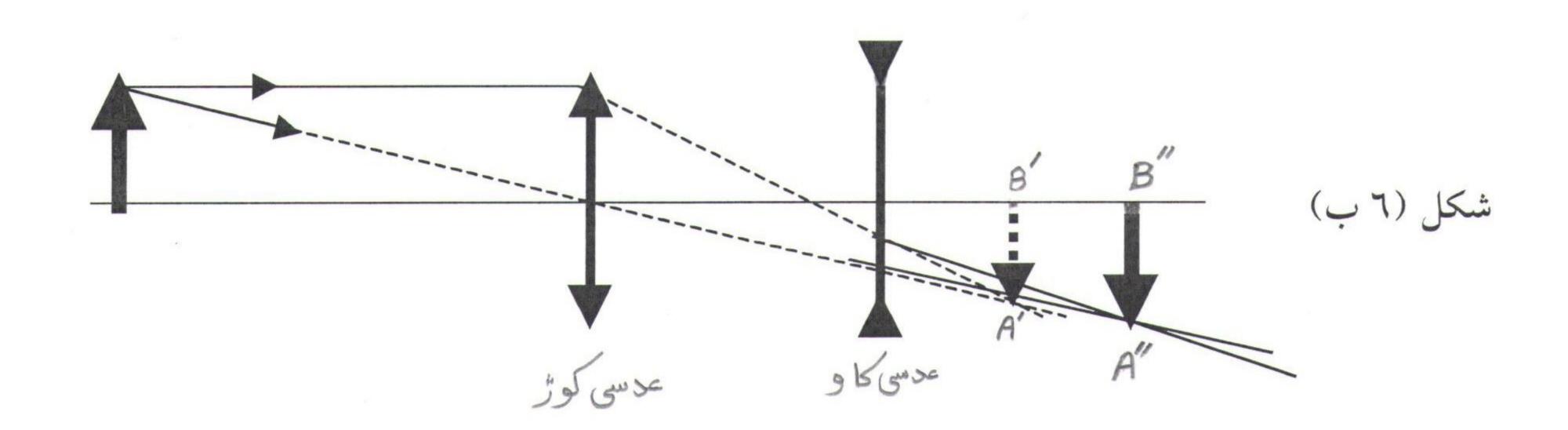

y PDF Combine Pro - (no stamps are applied by registered version

# آزمایش ۲: تعیین ضریب هدایت حرارتی فلز

#### تئورى آزمايش:

تجربه نشان داده است ، که در صورت وجود گرادیان دما در یک جسم انتقال حرارت از ناحیه با دمای بالا به دمای پایین وجود دارد . که میگوئیم انرژی به طریق هدایت انتقال یافته است . از آنجایی که دمای یک جسم با ارتعاشات ملکولی آن جسم در ارتباط است ، میتوان علت پدیده هدایت حرارتی را در این ارتباط جستجو کرد . اگر دمای یک نقطه یا یک ناحیه از جسم را افزایش دهیم دامنه ارتعاشات ملکولی آن ناحیه زیادتر خواهد شد (تبدیل انرژی حرارتی به مکانیکی ) .در نتیجه ملکولهای مجاور این نقطه در اثر برخورد ، این تغییر را دریافت کرده (ازدیاد دامنه ارتعاشات ) و آنها هم به نوبه خود انرژی را به ملکولهای بعدی منتقل میکنند . پس با این تغییر واضح است که همیشه انرژی حرارتی از ناحیه گرمتر به ناحیه سردتر جریان پیدا میکند .

اجسام همه به یک اندازه حرارت را منتقل نمیکنند ، شبه فلزات و غیر فلزات عایق گرما هستند و اغلب فلزات گرما را بخوبی هدایت میکنند ، که به دلیل وجود الکترونهای آزاد در ساختمان شبکه ماده میباشد . همانطوریکه این الکترونها میتوانند بار الکتریکی را منتقل نمایند ، قادرند انرژی حرارتی را از یک ناحیه به ناحیه با دمای پایین تر حمل نمایند .

چنانچه دو نقطه یک جسم مثلا دو سطح P و R از یسک میله هسادی ، (شسکل ۱) را بسه دماهای  $T_1$  و نقطه یک جسم مثلا دو سطح  $T_1$  بأشد . با فرض اینکه انتقال حرارت فقط از طریست محور طولی صورت بگیرد واز اطراف سیستم بی دررو باشد .

توزیع دما در طول میله نسبت به زمان تغییر میکند وبعد از چند لحظه مثلا در زمان نرسایی در ایس انتهای سمت چپ گرادیان دمایی بیشتر است . وبیانگر این است که جریان گرمایی در ایس سمت زیادتر شده تا گرما را به وسط میله که سردتر است برساند .

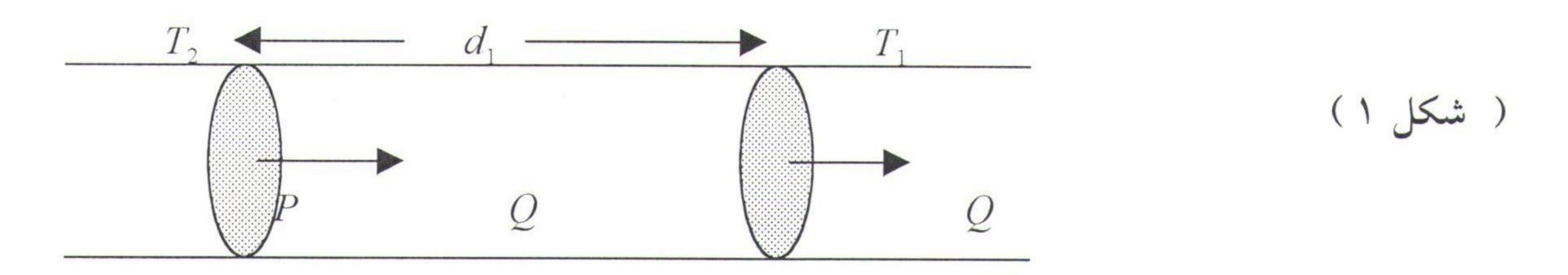

با گذشت زمان اختلاف دماها کمتر و کمتر میشود ، وبعد از زمان طولانی میله به ثبات دمایی میرسد . در این حالت دمای هر یک از مقاطع میله ثابت خواهد ماند و مقدار گرمایی که از هسر  $\frac{T_2-T_1}{d}$  با سطح مقطع A وبا A وبا A وبا ناسب مستقیم دارد . که A فاصله دو مقطع A و A و A می بأشد . ضریب ایس تناسب را خریب هدایت حرارتی A فاصله دو مقطع A و A و A میگویند . پس داریم :  $\frac{Q}{t}=-KA\frac{dT}{dX}$  : پس داریم : که نسبت مستقیم را گرادیان دما می نامیم . علامت منفی در این رابطه اختلاف جسهت بیس جریان گرما و گرادیان دما را نشان میدهد .

## روش کار در آزمایشگاه:

۱ \_ دستگاه را سوار کنید.

منبع گرم (بالایی) را پر از آب نموده و منبع سرد را با انداختن مقداری یخ در دمای ثابت قرار دهید . سنسور های ترمومتر دیجیتال را به نقاط ۱ و ۲ و ۳ و ۶ اتصال دهید . حال منتظر بمانید تا آب منبع بالا بجوش آید . از این پس هر ۲ دقیقه دمای نقاط مشخص شده را در دفتر خودتان یادداشت نمائید . ومطمئن شوید که این دماها در حال افزایسش میباشند . برای رسیدن به ثبات دمایی (که دمای هر کدام از نقاط نسبت به زمان ثابت بماند) لازم است مدت زمان زیادی صبر نمائید .

وقتی دمای نقطه ۱ به حدود  $^{\circ}C$  رسید دمای هر چهار نقطه را دقیقه ای یک بار بخوانید و در دفتر خود یادداشت کنید .پس از ثابت ماندن دمای هر چهار نقطه نسبت به زمان اعداد نهایی را در جدول مشخص نمائید .

|        | 1 | * | ٣ | ٤ | ٥ | ٦ | <b>V</b> | ٨ | 9 | 1 . |
|--------|---|---|---|---|---|---|----------|---|---|-----|
| نقطه ۱ |   |   |   |   |   |   |          |   |   |     |
| نقطه ۲ |   |   |   |   |   |   |          |   |   |     |
| نقطه ٣ |   |   |   |   |   |   |          |   |   |     |
| نقطه ٤ |   |   |   |   |   |   |          |   |   |     |

Y \_ قطعات یخ را از ظرف خارج نمائید . حال مدت زمان لازم برای افزایس چند درجه (حدود Y درجه ) دمای آب سرد را اندازه گیری نمائید . چون میله در ثبات دمایی است ، مقدار حرارت Q که از هر یک از مقاطع میله میگذرد ثابت خواهد بود . وحرارتی که آب در یک زمان معین جذب کرده ، برابر است با حرارتی که در همان زمان توسط مقطعی از میله که در مجاورت با آب است ، از دست رفته . پس برای محاسبه Q عبوری از هر مقطع در یک زمان مشخص میتوان Q را با توجه به رابطه  $Q = m(T - T_0)$ 

سپس  $\frac{Q}{t}$  را بدست آورد.

با استفاده از آخرین اعداد جدول (ثبات دمایی ) نمودار T را بر حسب d رسم کنید و از روی شیب آن گرادیان دما را پیدا کنید . سپس با استفاده از رابطه و با داشتن سطح مقطع مقدار K را بدست آورید.

Converted by PDF Combine Pro - (no stamps are applied by registered version)

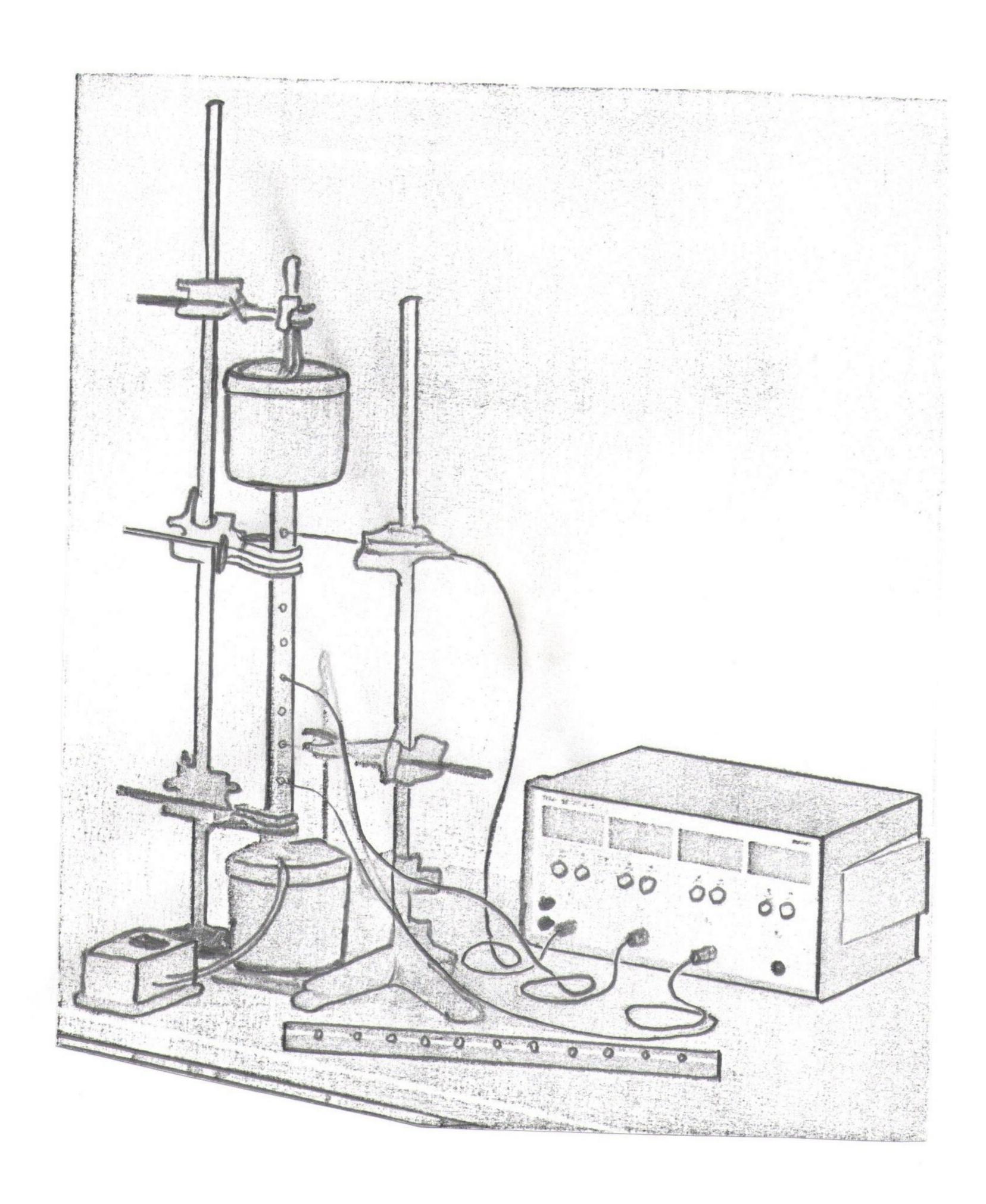

9 Composition of Commission

# آزمایش ۷: آینه ها تعیین فاصله کانونی آینه کاو و کوژ (مقعر و محدب)

وسایل آزمایش: آینه کاو و کوژ، میز اپتیکی، لامپ  $\Gamma$  ولت، پایه آینه و پایه تصویر. در شکل (۱) یک موج کروی از جسم نقطه ای o روی یک آینه کروی کاو به شعاع خمیدگی r فرود می آید. خطی که از نقطه o و مرکز خمیدگی r می گذرد محور اصلی نامیده میشود. پرتوی که از o آغاز میشود و با محور اصلی زاویه دلخواه را میسازد پس از بازتاب از نقطه r روی آینه، محور را در نقطه r قطع میکند. پرتوی که از نقطه r روی خود بازتاب میشود نیز از r میگذرد. نقطه r روی محور اصلی پیش میرود و در r روی خود بازتاب میشود نیز از r میگذرد. بدین ترتیب نقطه r لااقل برای این دو پرتو تصویر نقطه r بوده و چون نور در واقع از آن میگذرد یک تصویر حقیقی است.

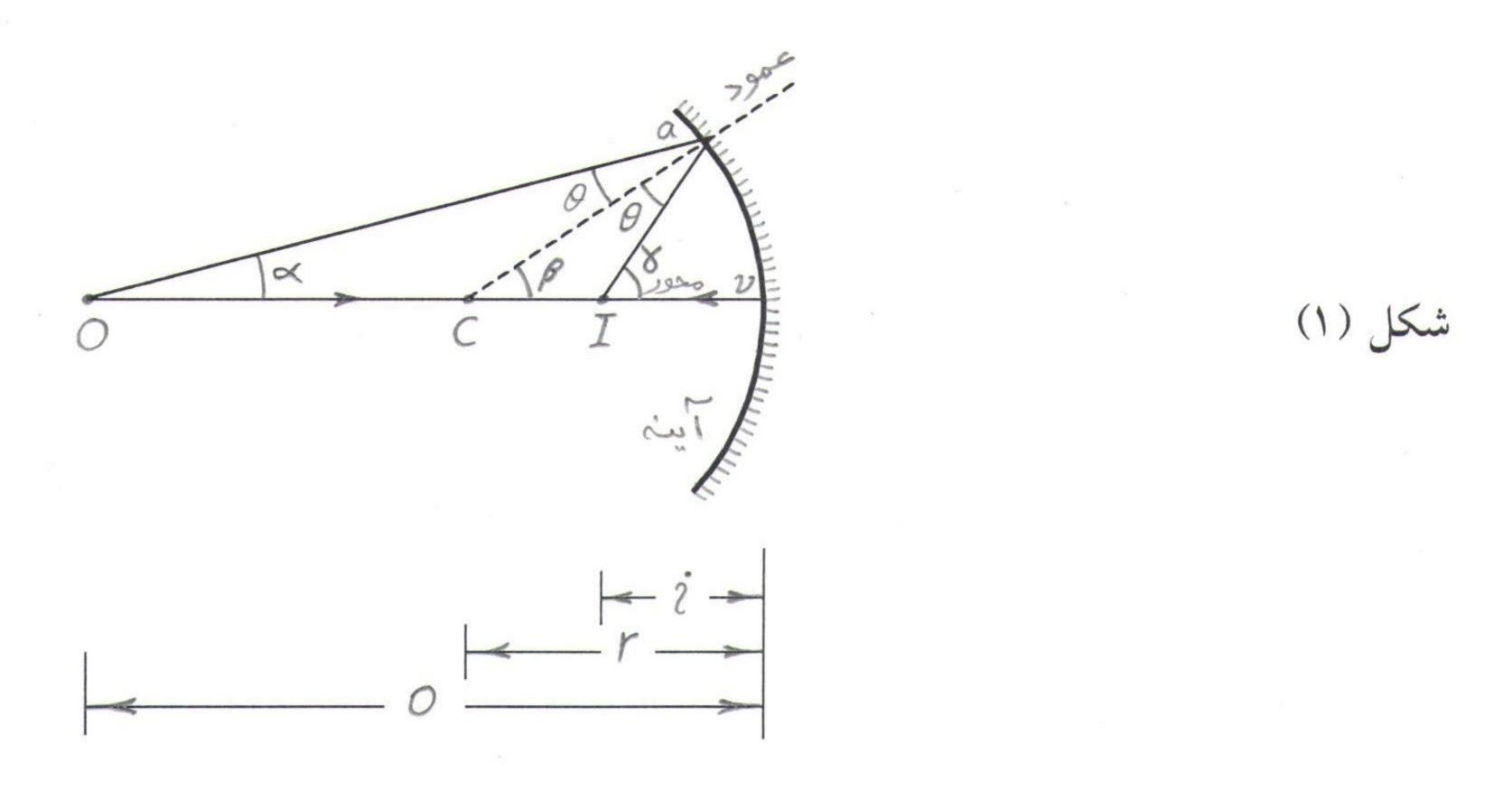

اکنون میخواهیم محل I را پبدا نماییم :

قضیه مفیدی که در اینجا بکار برده میشود، این است که زاویه خـــارجی هــر مثلـث برابــر مجموع دو زاویه غیر مجاور آن می باشد. بنا بر این در مثلث های oaco و oaco در شــکل (۱) داریم:

$$\beta = \alpha + \theta \tag{1}$$

$$\gamma = \alpha + 2\theta$$

$$\alpha + \gamma = 2\beta$$
(Y)

 $\theta$  نتیجه میشود :  $\theta$ 

اگر  $\alpha$  و  $\beta$  و  $\gamma$  را بر حسب رادیان بیان کنیم می توان نوشت :

$$\alpha \cong \frac{av}{vo} = \frac{av}{o} \qquad g \qquad \beta = \frac{av}{vc} = \frac{av}{r}$$

$$g \qquad \gamma = \frac{av}{vI} = \frac{av}{i} \qquad (4)$$

$$\frac{1}{i} + \frac{1}{i} = \frac{2}{r} \qquad (5)$$

وقتی نور بطور موازی روی یک آینه کروی فرود آید یک تصویر نقطه ای بوجود می آورد، که آنرا نقطه کانونی آینه مینامند. فاصله کانونی f فاصله میان این نقطه یعنی F و راس که آنرا نقطه کانونی آینه مینامند. فاصله کانونی o (۱) و را به سمت بی نهایت میل دهیم خواهیم داشت:

$$i = \frac{1}{2}r = f$$
 
$$\frac{1}{o} + \frac{1}{i} = \frac{1}{f} \qquad (٥) \qquad : شکل نوشت :$$

که در آن f مانند r برای آینه هایی که مرکز خمیدگی آنها در ناحیه R است (یعنی آینه های کاو) مثبت و برای آینه های کوژ منفی است .

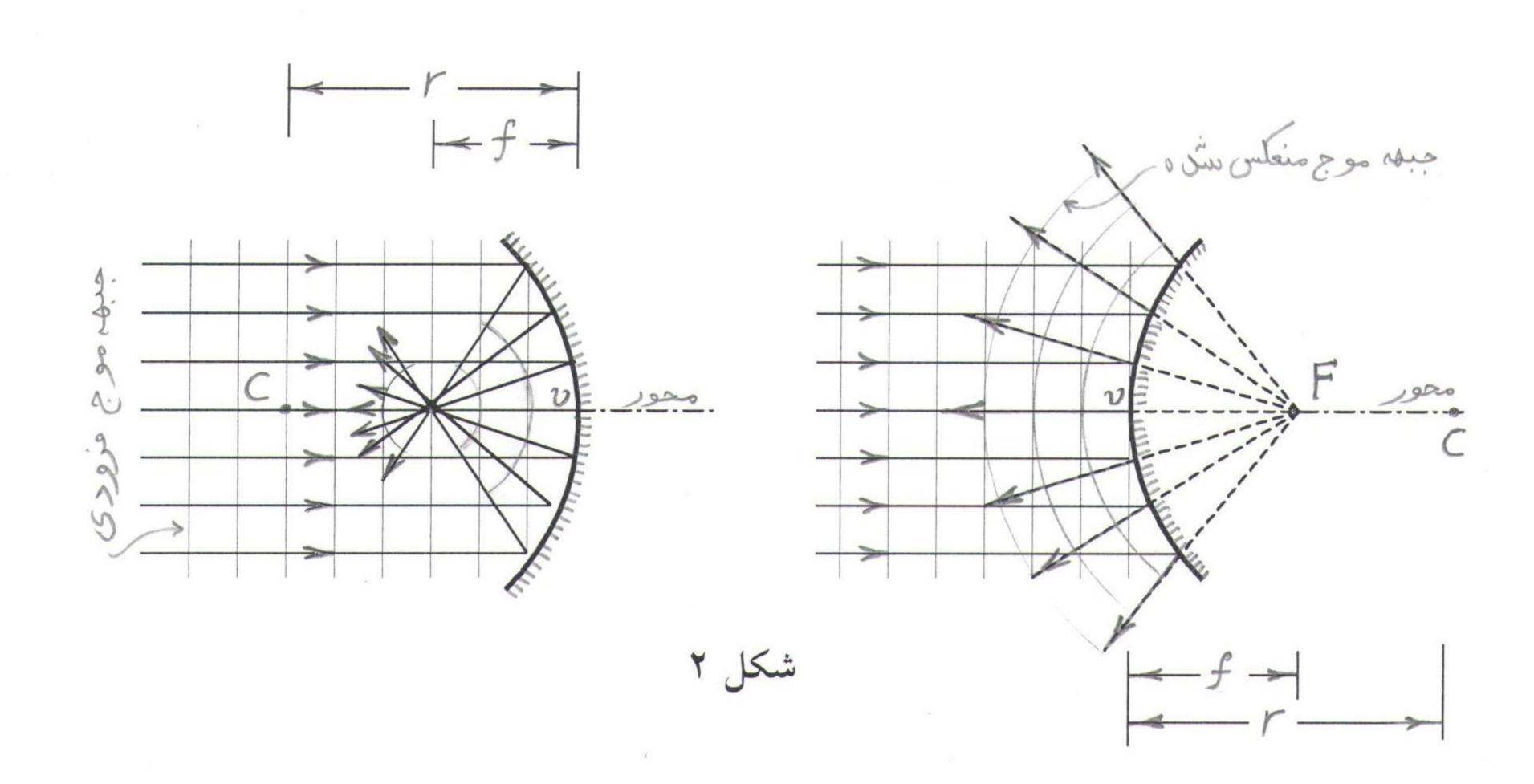

بزرگنمائی یک آینه کاو یا کوژ نسبت بزرگی تصویر است به بزرگی جسم:

$$m = -\frac{i}{o}$$

در شکلهای زیر تصویر جسم در موقعیتهای مختلف نسبت به آینه کاو نشان داده میشود:

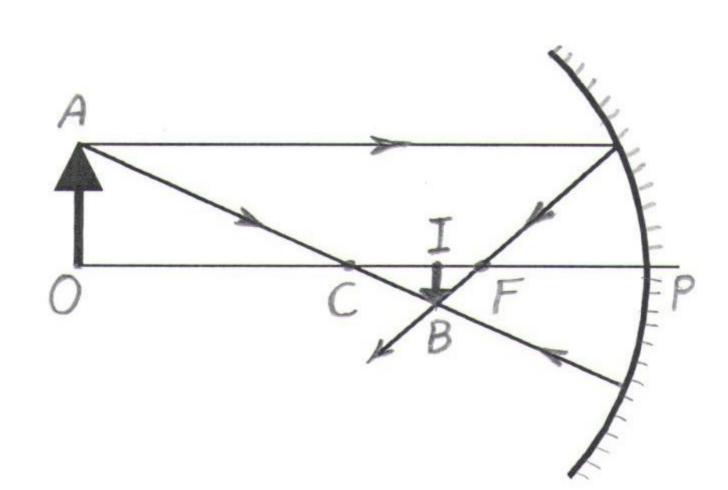

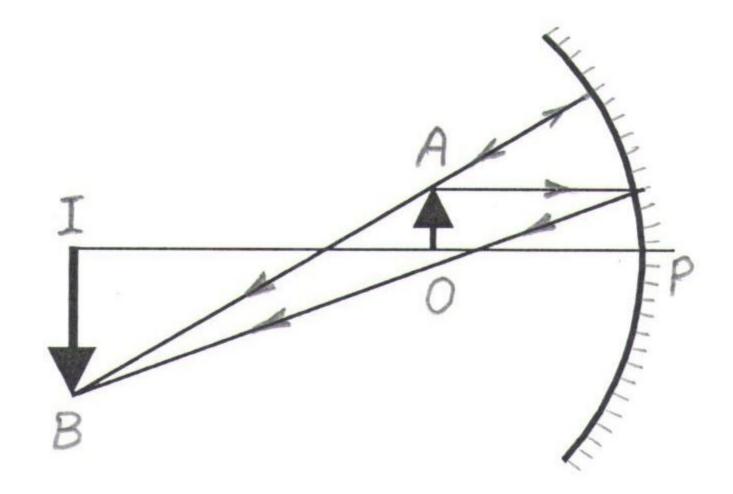

شکل ۳

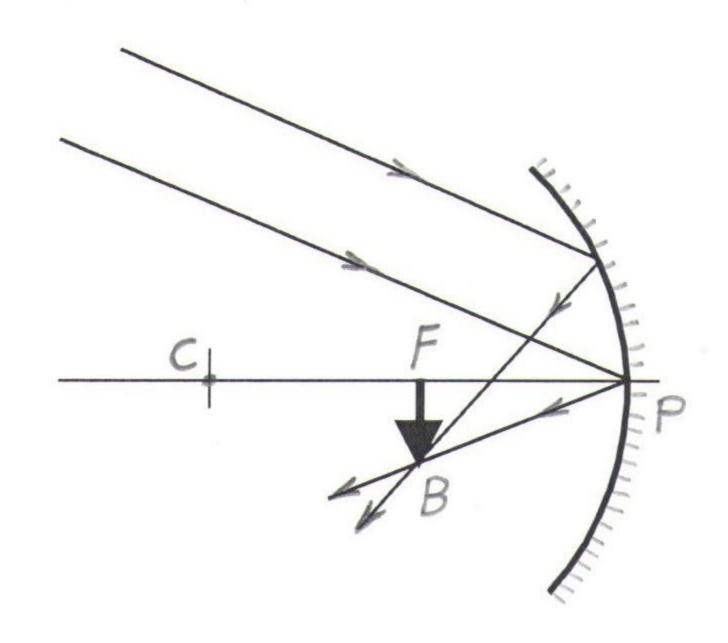

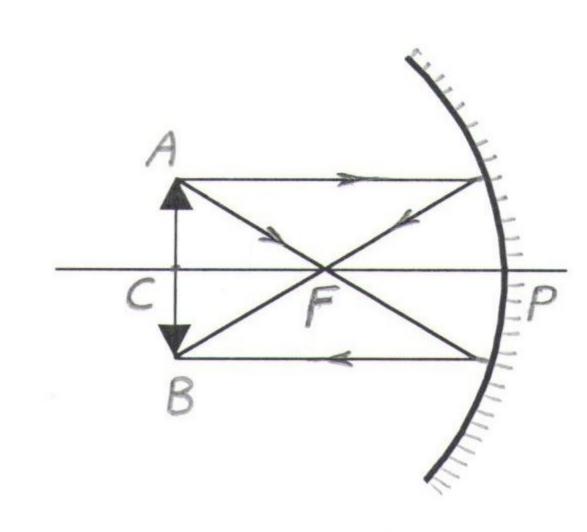

### روش کار در آزمایشگاه:

تعیین فاصله کانونی آینه کاو (مقعر)

1- روی میز اپتیکی یک آینه کاو و جسم و صفحه تصویر را سوار کنید. در حالتهای مختلف زیر محل تصویر جسم را پیدا کنید و فاصله های o (جسم تا آینه) و i (تصویر تا آینه) را بدقت اندازه بگیرید.

الف: جسم روی مرکز آینه ب: جسم خارج از مرکز آینه ج:جسم بین مرکز وکانون آینه د: جسم بین کانون و راس آینه

از رابطه  $\frac{1}{o} + \frac{1}{i} = \frac{1}{o}$  فاصله کانونی را برای حالتهای مختلف حساب کنید. -7 بزرگنمائی آینه را در هر یک از حالتهای فوق حساب نمائید.

### روش کار در تعیین فاصله کانونی آینه کوژ (محدب)

میدانیم که آینه کوژ همواره برای یک جسم حقیقی تصویر مجازی ودر پشت آینه دارد. لذا نمیتوانیم این تصویر را روی پرده بیندازیم . ولی میدانیم آینه کوژ از یک جسسم مجازی یک تصویر حقیقی میدهد که میتوانیم روی پرده بیندازیم. برای این منظور ابتدا به کمک یک عدسی کوژ (محدب) یک تصویر حقیقی مانند شکل زیر بدست می آوریسم. A'B' یک تصویر حقیقی و معکوس برای عدسی کوژ است) در این حال محل دقیق A'B' را روی میز اپتیکسی یادداشت کنید.

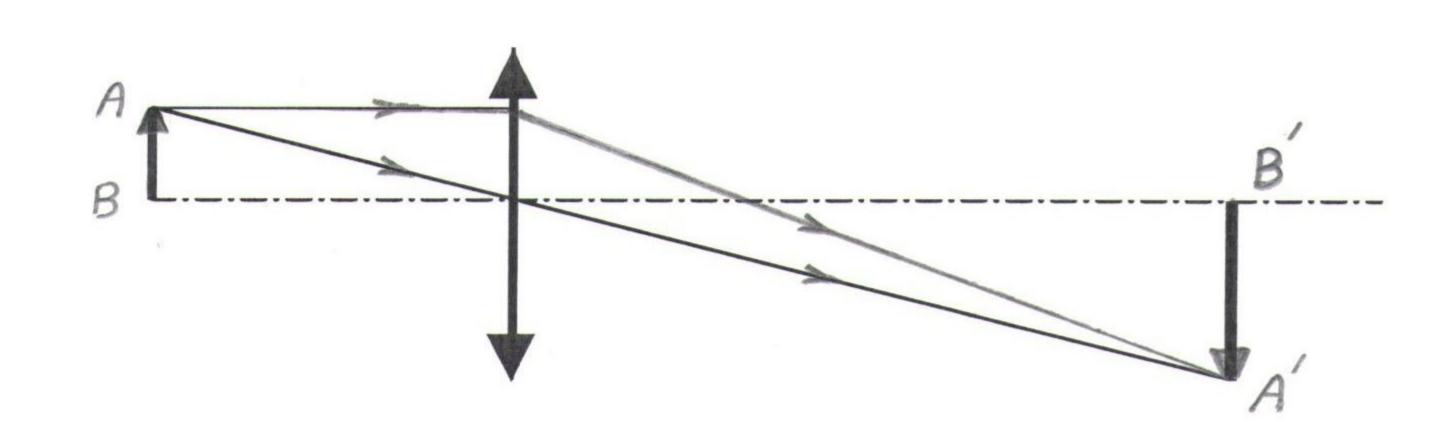

حال اگر بین تصویر A'B' و عدسی ، یک آینه کوژ قرار دهیم تصویر A'B' برای آینه کوژ یک جسم مجازی تصویر حقیقی خواهد داد کو ژیک جسم مجازی تصویر حقیقی خواهد داد که میتوانیم روی پرده بیندازیم . مانند شکل زیر :

. تصویر جسم مجازی A''B''

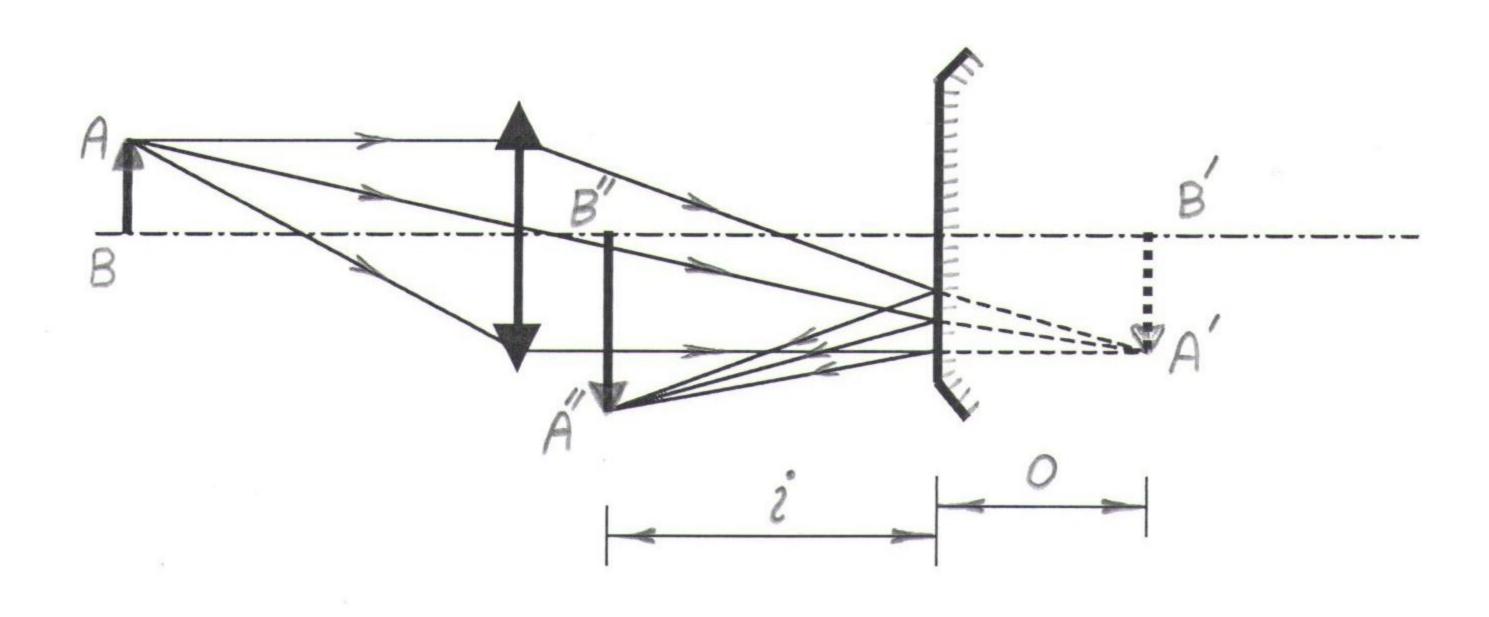

حال فاصله A'B' و A''B' را از آینه کوژ بدست آورید و از رابطه (۵) فاصله کانونی آینه کوژ را حساب کنید.

# آزمایش ۸: تعیین آ

## تعیین معادل مکانیکی گرما (J) به روش الکتریکی

وسایل آزمایش: کالریمتر با سیم مقاوم، آمپرمتر، ولت متر، رئوستا، منبع تغذیه، دماسنج با دقت  $\frac{1}{10}$  درجه سانتیگراد و کرنومتر.

I تئوری آزمایش: اگر در دو سر یک مقاومت ولتاژ V بر قرار کنیم، از این مقاومت جریان تئوری آزمایش: اگر در دو سر یک مقاومت ولتاژ V بیم میگذرد. و انرژی الکتریکی ایجاد شده بصورت حرارت ظاهر میشود. ضریب تبدیل این انرژی به حرارت ، عدد ژول (J) معادل مکانیکی گرما میباشد. حرارت ایجاد شده از رابطه زیر بدست میآید:

$$Q = \frac{VIt}{J}$$
 بر حسب کالری

اگر فرض کنیم که اتلاف حرارت وجود نداشته بأشد ، میتوان فرض کرد که تمام ایس حسرارت که در در خون کنیم که اتلاف حرارت وجود نداشته بأشد ، میتوان فرض کرد که تمام ایس حسرارت که در داخل کالریمتر ایجاد شده ، صرف افزایش دمای آب و اجزاء داخل کالریمتر از  $\theta_1$  به  $\theta_2$  به  $\theta_3$  به ارزش آبی کالریمتر و اجزاء آن بأشد داریم :

$$(M+A)(\theta_2-\theta_1)=\frac{VIt}{J}$$

و از آنجا میتوان ل را پیدا کرد:

$$J = \frac{VIt}{(M+A)(\theta_2 - \theta_1)}$$

# روش کار در آزمایشگاه:

ابتدا کالریمتر را کاملا خشک کرده و آنرا وزن کنید  $(m_1)$  . سپس مقداری آب داخل کالریمتر بریزید تا سیم مقاومت دار کاملا در داخل اب قرار گیرد . دقت کنید که آب از کناره های کالریمتر بیرون  $M=m_2-m_1$  بدین ترتیب جرم آب داخل کالریمتر را وزن کنید  $(m_2)$  بدین ترتیب جرم آب داخل کالریمتر . خواهد بود .

مداری مطابق شکل (۱) آماده سازید .دماسنج را در محلی که در وسط کالریمتر برایش تعبیه شده طوری قرار دهید که مخزن آن با کناره های کالریمتر یا مقاومتها در تماس نباشد . مایع را با همزن مدتی بهم بزنید و کمی صبر کنید تا دماسنج درجه حرارت ثابتی را نشان دهد ( $\theta_1$ ). آنگاه کرنومستر را همزمان با وصل مدار (بوسیله کلید) به کار اندازید . در مدت عبور جریان آب را بهم بزنید . پس از اینکه دما حدود  $\tau$  درجه افزایش یافت ، کرنومتر و کلید را همزمان قطع کنید . با همزن آب را بهم بزنید تا دماسنج به دمای تعادل ( $\theta_2$ ) برسد .

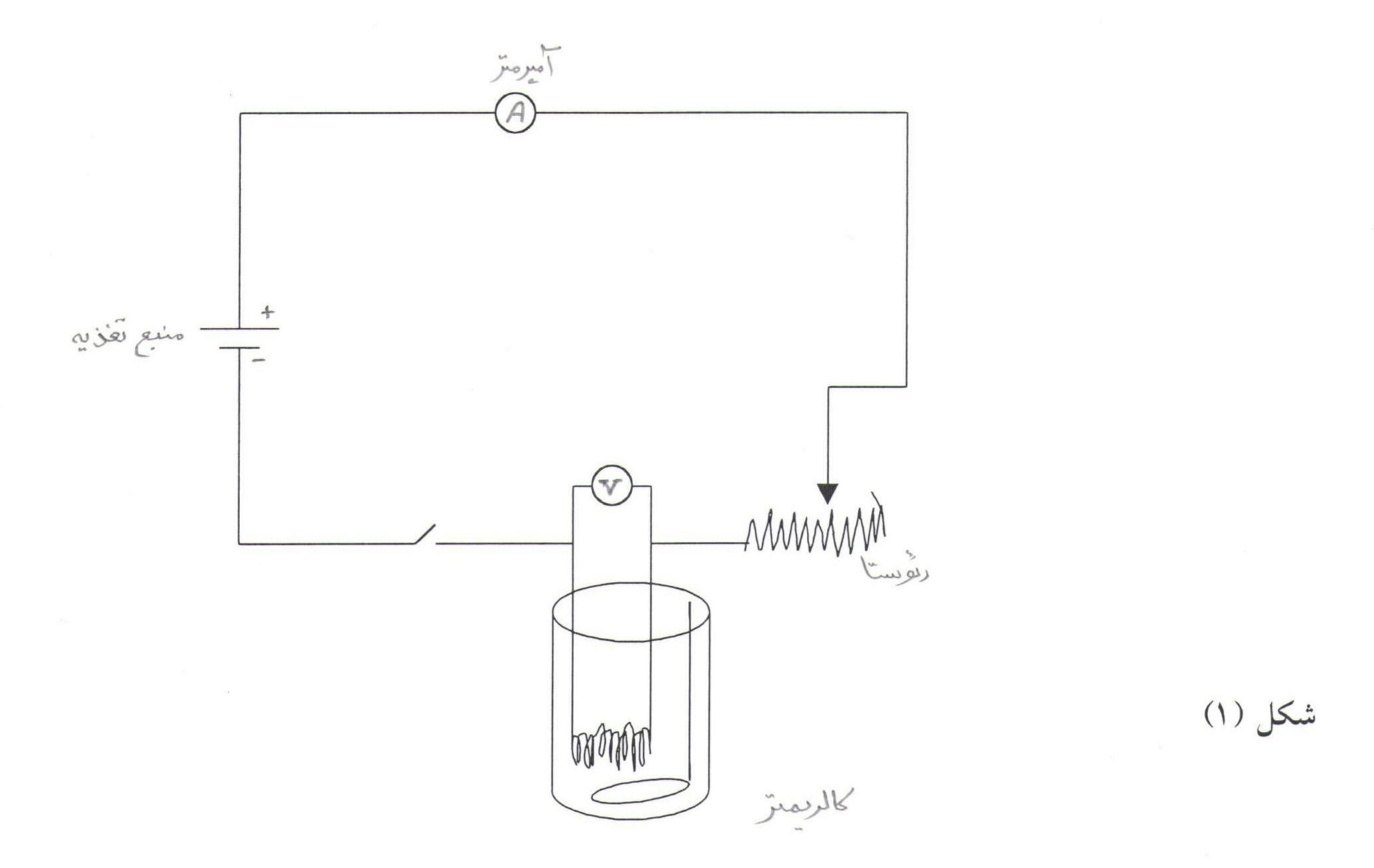

حال با تغییر رئوستا شدت جریان و ولتاژ را تغییر داده آزمایش فوق را سه بار تکرار کنید . نتایج حاصل را مانند جدول در دفتر خودتان ثبت نمائید . در هر حالت J را حساب نموده میسانگین آنرا برای سه بار پیدا کنید .

جدول آزمایش

| شماره آز | M | $\theta_1$ | $\theta_2$ | $\overline{V}$ | I | t | J | میانگین |
|----------|---|------------|------------|----------------|---|---|---|---------|
| 1        |   |            |            |                |   |   |   |         |
| *        |   |            |            |                |   |   |   |         |
| ٣        |   |            |            |                |   |   |   |         |

خطای آزمایش را بوسیله دیفرانسیل لگاریتمی محاسبه نمائید . ارزش آبی کالریمتر را A=20 انتخاب کنید.

# آزمایش ۹: دو شکاف یانگ و پراش

#### تئورى آزمايش:

پدیده تداخل برای انواع امواج یکی است و به اینکه موج از نوع نوری صوتی یا جز اینها باشد بستگی ندارد وقتی دو موج هم بسامد با اختلاف فاز (نمود) که با گذشت زمان ثابت می ماند کم وبیش در یک سو حرکت می کنند ممکن است با هم ترکیب شوند بطوریکه به خاطر ترکیب آنها ، توزیع انرژی موجی در فضا یکنواخت نبوده یلکه در برخی نقاط بیشینه و در برخی دیگر کمینه ( یا حتی صفر ) است یانک در سال ۱۸۰۱ با نمایش چنین پدیده ای ( تداخل ) در مورد نور برای نخستین بار نظریه موجی را با آزمایش به اثبات رسانید وی توانست طول موج نوری را برای اولین بار بروش آزمایش بدست آورد .

یانک نور خورشید را بر پرده A که یک سوراخ کوچک S در آن ایجاد شده بـود تابانید همان گونه که در شکل S نشان می دهد نور بعد از خارج شدن از روزنه پراش یافته و سـوراخ های  $S_1$  و  $S_2$  و  $S_3$  و اقع در پرده  $S_3$  را روشن می نماید و دوباره پراشیده می شود و موج کـروی که بدینسان بوجود می آید در فضا به طرف راست این پرده کدر ضمن در هم رفتن پیـش مـی که بدینسان بوجود می آید در پرده سفید  $S_3$  به صورت مناطق کم نور و پر نور خـود نمـایی مـی کنـد نحوه قرار گرفتن مناطق کم نور وپر نور در کنار هم با زمان ثـابت مـی مـاند و بـه نـام گرتـه تداخلی موسوم می باشد .

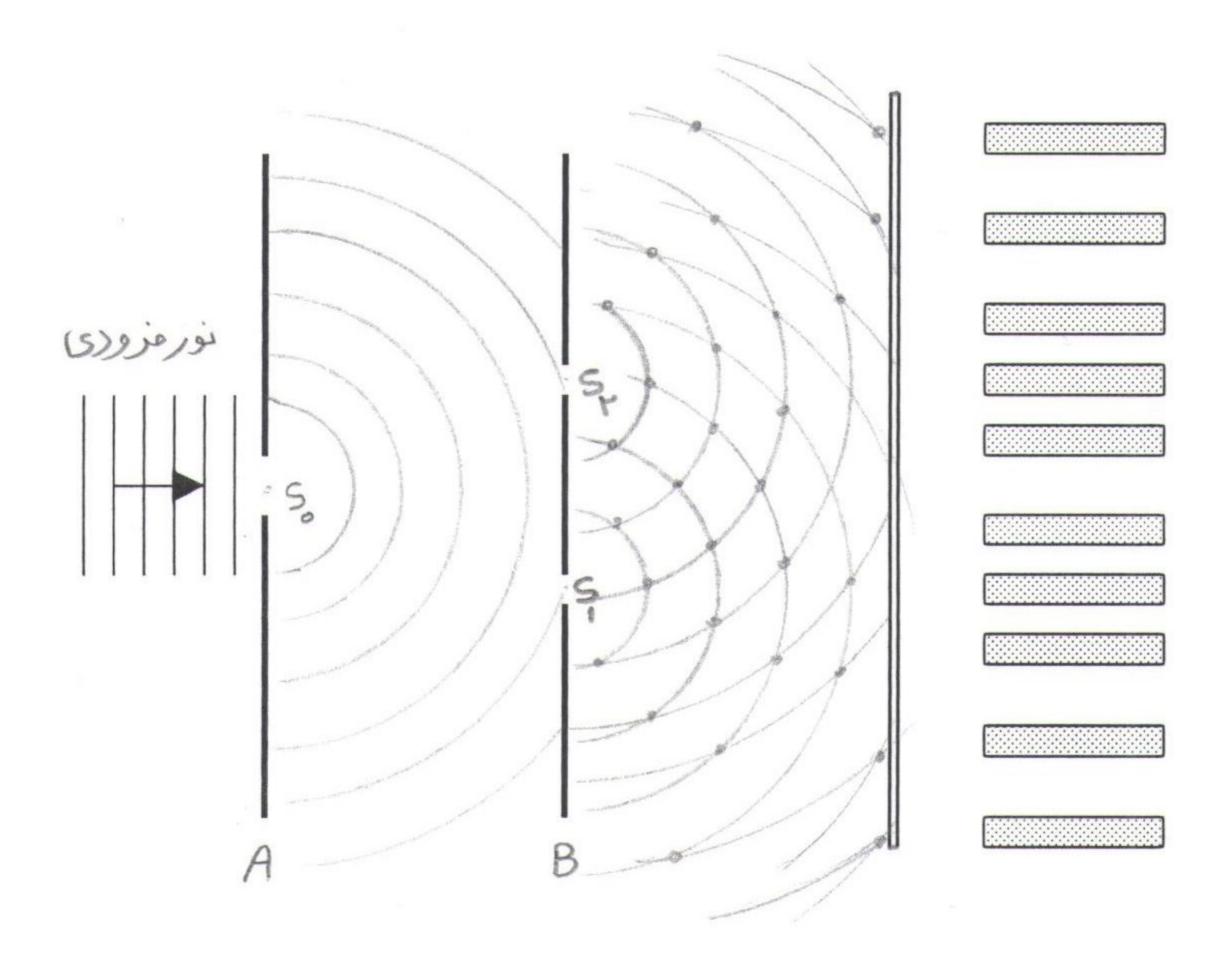

اینک می خواهیم آزمایش یانگ را از نظر کمی بررسی کنیم. فرض کنید نور فسرودی تنها از یک طول موج تشکیل شده باشد. و نقطه P در شکل T ( نقطه روی پرده است ) که فاصله آن از شکافهای باریک P و P به ترتیب P و P به ترتیب P و P به ترتیب P و P به ترتیب P و P باشد. از P خطی به طپنان رسم می کنیم که خطوط P و P بایکدیگر برابر باشند اگر فاصله دو شکاف P از فاصله بیس دو پسرده P خیلی کوچکتر باشد در این صورت P تقریبا بر P و P هر دو عمود است ( در شسکل نسبت خیلی کوچکتر باشد در این صورت P تقریبا بر P و P هر دو آنها با یکدیگر مساوی هستند و از این رو است که هر دو آنها با P نشان داده شده اند. شسرایط بالا معادل این است که P اختیار کرده باشیم .

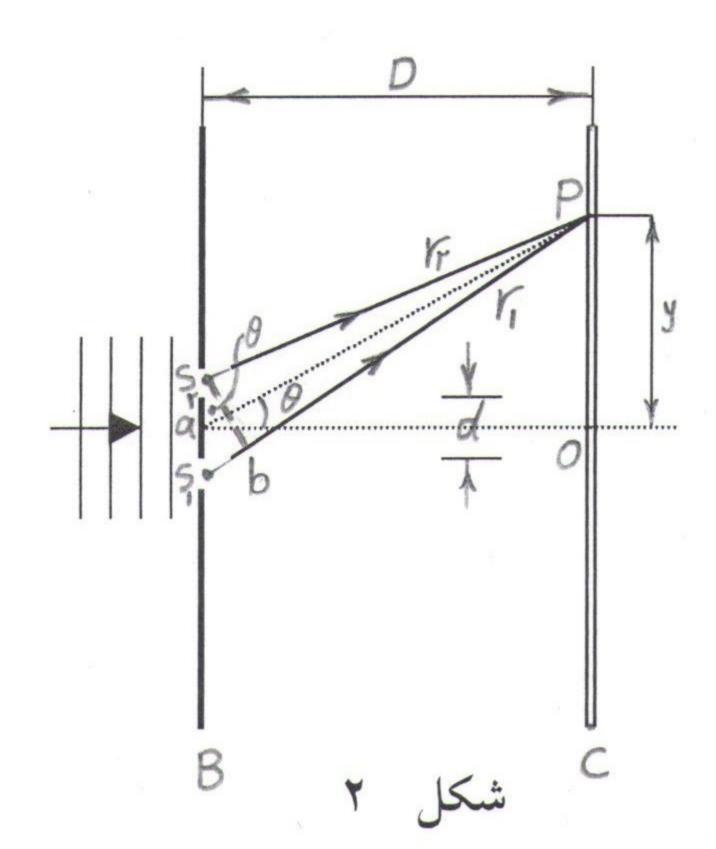

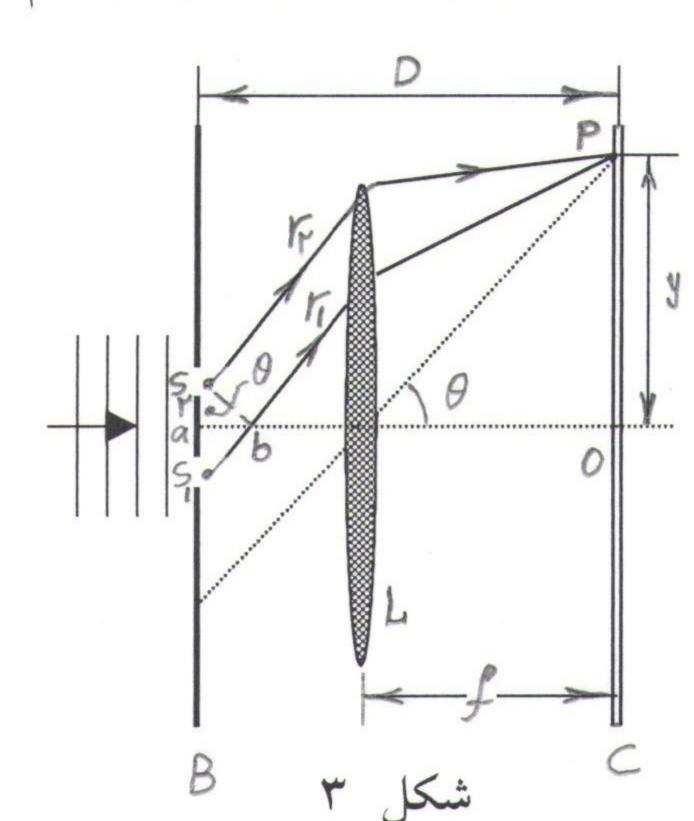

معمولا مانند شکل ۳ پشت دو شکاف یک عدسی نازک قسرار مسی دهند و پسرده سیفید را در صفحه کانونی آن می گذارند از این رو نوری که در P کانونی می شود باید به میوازات خیط که نقطه P را به مرکز عدسی وصل می کند باشد . در این صورت حتی اگیر شیرط P که نقطه P را به مرکز عدسی وصل می کند باشد . در این صورت حتی اگیر شیرط ویه برقرار نباشد پرتوهای P و P موازی خواهند بود در عمل به جای عدسی P قرنیسه چشیم ویسه جای پرده سفید شبکیه چشیم می تواند حیایگزین شیود . در شیکل P پرتوهایی که به P میرسند در محل شکافهای P و P همنمود (همفاز) هستند زیرا هیر دو از یک سیطح میوج میرسند در محل شکافهای P و P همنمود (همفاز) هستند زیرا هیر دو از یک سیطح میوج تخت کرفته شده اند شمار طول موجها در فاصله P که اختیلاف راه نیوری می باشید نیوع تداخل را در P معین می کند .

برای اینکه در P شدت نور بیشینه باشد باید  $s_1 b$  مضرب درستی از طول موج باشد . m=0,1,2,

که می توان آن را به صورت زیر نوشت:

(۱) بیشینه ها  $d\sin\theta = m\lambda$ 

که در آن m=0 مربوط به بیشینه مرکزی در نقطه m=0 است باید توجه داشت که در شکلهای m=0 برای هر بیشینه شدت در بالای بیشینه مرکزی یک بیشینه دیگر زیر آن بطور قرینه وجود دارد . برای اینکه در نقطه m=0 شدت نور کمینه گردد باید m=0 مضرب درستی و نیمیی از طول موج باشد یا

m=0,1,2,3

(۲) کمینه ها  $\theta = (m+1/2) \lambda$  m=0,1,2,

تعریف: هرگاه امواجی که از دو شکافهای  $s_1$  و  $s_2$  خارج می شوند به هم وابستگی کامل داشته باشند به طوریکه اختلاف نمود آنها به زمان بستگی نداشته باشد می گویند دو چشمه به طور کامل همدوس هستند اگر  $\theta$  به اندازه کافی کوچک باشد می توانیم معادله تقریبی زیر را بکار ببریم .

 $\sin\theta = \operatorname{tg}\theta = \theta$ 

در شکل ۲ دیده می شود  ${\rm tg}\,\theta = {\rm Y/D}$  که با جایگزین کردن آنها در معادله ۱ داریم :  ${\rm Y}_{\rm m} = {\rm m} \; \lambda \; {\rm D/d} \; {\rm m} = 0,1,2$  (٤)  ${\rm Y}_{\rm m} = {\rm m} \; \lambda \; {\rm D/d}$  : پس محل دو بیشینه پی در پی به ترتیب چنین می شود

## روش کار در آزمایشگاه:

منبع نور را که در این آزمایش لامپ لیزر است جلوی دو شکاف یانک و به فاصله نیم متری آن قرار دهید و در این حال نوارهای تاریک و روشن (بیشینه و کمینه) حاصله از تداخل را روی پرده ای که به فاصله حدودا ۱۲۰ سانتی متر از دو شکاف یانک قرار دارد مشاهده نمایید. برای راحتی کار برای تعیین فاصله بین نوارهای تاریک وروشن (بیشینه و کمینه) می توانید روی پرده یک کاغذ میلیمتری بچسبانید اکنون فاصله ۱۰ نوار روشن را از روی کاغذ میلیمتری تعیین کنید ( $(Y_m)$ ).  $(Y_m)$  فاصله دو شکاف یانک تا پرده را توسط خط کش بدست آورید برای تعیین  $(Y_m)$  فاصله دو شکاف یانک میتوانید ازمیکروسکوپ موجود در آزمایشگاه استفاده کنید.

حال با قرار دادن m=1 در رابطه M=1 وداشتن M=1 وداشتن و او می توانید طول موج منبع نور لیزر را تعیین کنید برای دقت در نتایج بدست آمده آزمایش را با یک دو شکاف دیگر و تغییر M=1 فاصله پرده تا دو شکاف تکرار کنید و نتایج را مقایسه کنید .

#### آزمایش دوم: پراش بوسیله یک تک شکافی

شکل ۱ یک موج تخت را نشان می دهد که عمودی بر روی یک شکاف باریک وطویسل به پهنای a فرود می آید نخست نقطه a را روی پرده a در نظر می گیریم دسته ای از امواج موازی که بطور افقی ازشکاف خارج می شود بوسیله عدسی در نقطه a کانونی می گردد و چون راه نوری این امواج یکی است و چون در صفحه شکاف همنمود هستند در نقطه a نیز همنمود ( هم فاز ) خواهند بود و شدت در نقطه مرکزی گرته پسراش بیشینه ( منطقه ای که شدت نور ماکزیممم است ) است. اکنون نقطه دیگری را روی پرده در نظر می گیریم پر توهای نور که در شکل ۱ به نقطه a می رسند شکاف را تحت زاویه a ترک می کنند پر تو و بالای شکاف و پر تو و رتو و تا ز مرکز آن آغاز می شود اگر a به گونه ای انتخاب شود ( یعنی a الای شکاف و پر تو و a از مرکز آن آغاز می شود اگر a به گونه ای انتخاب شود ( یعنی a

جایی باشد ) که فاصله bb' نصف طول موج باشد پرتوهای  $r_1$  و  $r_2$  در این نقطه با یکدیگر  $r_3$  درجه اختلاف نمود ( فاز ) خواهند داشت واثر یکدیگر را خنثی خواهند کرد در واقع اثـر هـر پرتوی که از نیمه بالای شکاف آغاز می شود با اثر پرتوی دیگری که از نیمه پایین شـکاف در فاصله a/2 زیر آن آغاز می شود حذف می گردد بنابراین نقطه a/2 نخستین کمینه پراش ( نقـاط تا ریک ) بوده وشدت نور در آن صفر خواهد بود .

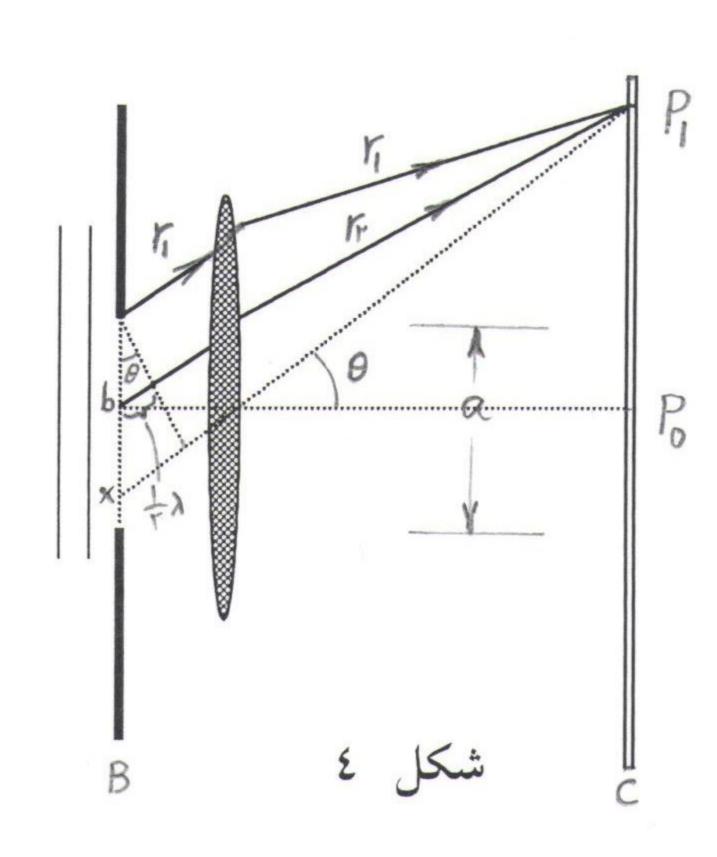

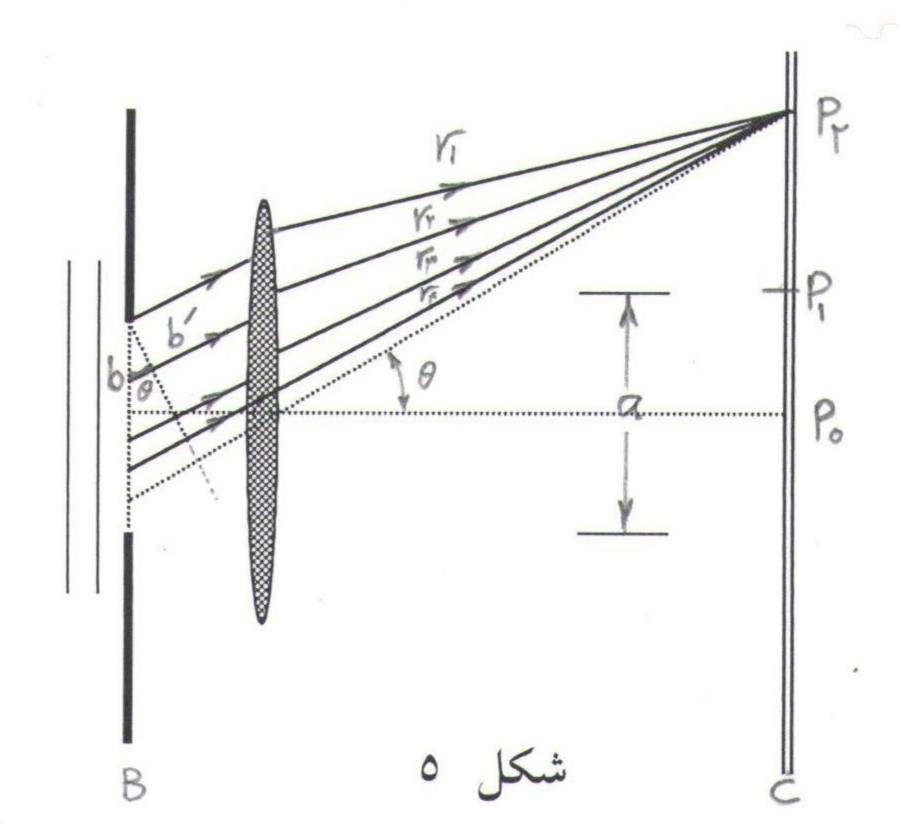

شرایط بالا برای نقطه P1 به صورت زیر است:

 $bb' = \lambda /2$ 

 $bb/a/2=\sin \theta \implies \lambda /2=a/2 \sin \theta \implies a \sin \theta = \lambda$ 

معادله نشان می دهد که هر چه شکاف باریک تر باشد ، یعنی a درشکل (2) کوچکتر بأشد بزرگتر وبیشینه مرکزی پهن تر خواهد بود . در شکل (3) شکاف به چهار بخش مساوی تقسیم و پر توهایی از بالای هر بخش ترسیم شده است . فرض کنید a در ایس شکل بگونه ای a در ایس شده باشد که فاصله a نصف طول موج باشد در ایس صورت پر توهای a و a در ایس نصف طول موج بوده نقطه a اثر یکدیگررا حذف می کنند اختلاف راه پر توهای a و a و a نیز نصف طول موج بوده واثر همدیگر را حذف می نمایند . چهار پر تو دیگر که هر یک از نقطه ای به فاصله معینی در زیر پر توهای یاد شده از شکاف جدا می شوند را در نظر بگیرید دو پر تو a و a به تنهایی اثس یکدیگر را حذف می نمایند و همینطور پر توهایی که از زیر a و a آغاز می شوند .

به همین ترتیب می توان تمام نقاط شکاف را چهار تا چهار تا در نظر گرفت ونشان داد که مجموع آشفتگی های موجی در نقطه  $P_2$  صفر می شود بدین ترتیب دومین نقطه ای که شدت نور در آن صفر می باشد یعنی دومین کمینه بدست می آید . شرطی که شرح آن گذشت لازم می دارد که :

 $bb=\lambda /2$ 

$$\Rightarrow a/4 \sin \theta = \lambda /2 \Rightarrow a \sin \theta = 2 \lambda$$

$$bb/a/4 = \sin \theta$$

با عمومیت دادن این رابطه و رابطه (۱) محل کمینه ها روی پرده چنین خواهد شد : m=1,2,3,...

در شکل (٤)  $P_0P_1$  نصف نقطه روشن یعنی بیشینه مرکزی است از طرفی اگر پهنای بیشینه مرکزی را  $P_0P_1$  (٤)  $P_0P_1$  (٤) مرکزی را  $P_0P_1$  بگیریم و فاصله پرده از شکاف را  $P_0P_1$  اختیار کنیم با توجه به اینکه  $P_0P_1$  (۱) میتوانیم بصورت زیر بنویسیم است رابطه (۱) را میتوانیم بصورت زیر بنویسیم

 $\mathbf{a} \sin \theta = \lambda$   $\mathbf{a} \mathbf{x}/2/\mathbf{D} = \lambda$   $\mathbf{X}=2\mathbf{D} \lambda / \mathbf{a}$  در رابطه فوق  $\mathbf{a}$  عرض شکاف و  $\lambda$  طول موج  $\lambda$  فاصله شکاف تا پرده و  $\lambda$  پیشینه مرکزی است

# روش کار در آزمایشگاه:

ابتدا شکاف با عرض متغییر را روی پایه به فاصله حدودا ۲ متر از پرده قــرار دهیــد روی صفحه شکاف دار ورنیه ای است که می توانید به کمک آن عرض شکاف را با دقــت ۰/۱ کـم وزیاد کنید به جای پرده می توانید از یک برگ کاغذ میلیمتری که روی صفحه ای نصب شــده استفاده کنید و آن را در فاصله یک متری شکاف قرار دهید . لامـــپ لـیزری را در فاصله نیـم متری شکاف قرار داده و منطقه تاریک وروشن را (بیشینه و کمینه) روی پرده بیندازید . عــرض شکاف را یادداشت کرده و پهنای بیشینه مرکزی را اندازه بگیرید . با تغییر دادن عــرض شــکاف هر بار پهنای بیشینه مرکزی را بدست آورید نمودار ۱/۵ ( که در آن ۵ پهنای شکاف است )

نسبت به x پهنای بیشینه مرکزی رسم کرده از رابطه x از رابطه x پهنای بیشینه مرکزی رسم کرده از رابطه x اندازه گیری x فاصله شکاف تا پرده از روی شیب x طول موج نور قرمز را بدست آورید .

#### آزمایش دوم:

یک شکاف را برداشته و یک دو شکافی به جای آن قرار دهید و شکل نقاط تاریک و روشن را در دفترچه تان رسم کنید، آیا علاوه بر پراش اثر تداخل را می توانید روی بیشینه و کمینه های حاصل از دو شکافی مشاهده کنید.

دو شکافی را برداشته و به جای آن چند شکافی قرار داده و شکل بیشینه و کمینه حاصل را ببینید و در دفترچه تان رسم کنید. همچنین برای n شکاف و توری نیز بیشینه و کمینه ها را مشاهده ورسم کنید و با آنچه در تئوری پراش n شکاف خوانده اید مقایسه کنید.

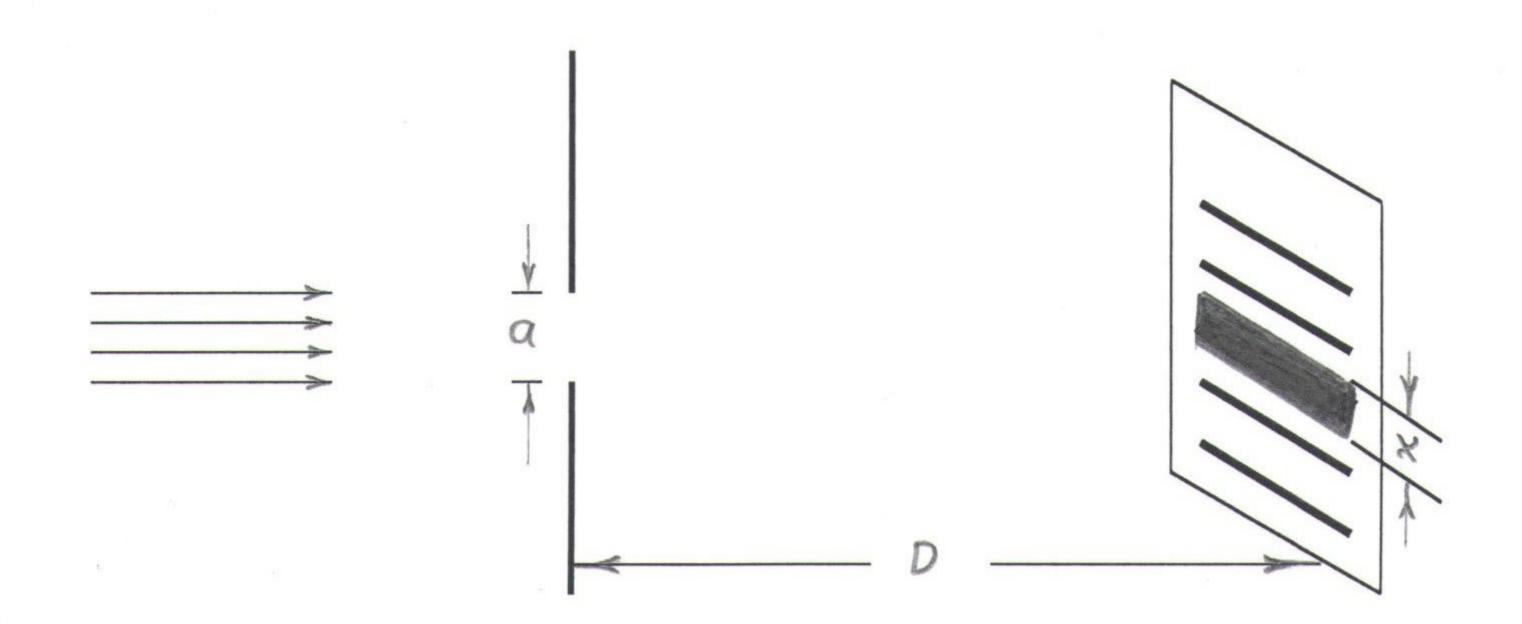

# آزمایش ۱۰: لوله های صوتی و تار مرتعش

الف: لوله های صوتی تعیین سرعت صوت با استفاده از لوله تشدید (لوله های صوتی)

وسایل آزمایش: دستگاه تشدید (لوله ای شیشه ای که بوسیله یک لوله لاستیکی بـه مخـزن آب متصـل است )، دیاپازونها با فرکانسهای مختلف، چکش لاستیکی و کولیس.

تئورى آزمايش:

میدانیم وقتی لوله صوتی به ارتعاش درمیآید در اثر تراکم امواج و رفت و برگشت در آن ایجاد امواج ساکن میشود .حال اگر انتهای لوله صوتی بسته بأشد ، در انتهای آن گره قرار دارد و در ابتدای آن (دهانه باز) قاعدتا باید یک بطن بوجود آید . اما این بطن دقیقا در انتهای لوله نبوده بلکه به فاصله خارج از آن قرار دارد . (زیرا امواج صوتی که از انتهای باز در هوا منتشر میشوند طولشان بیشتر از طول موجی است که پیش بینی میشود ). مقدار ed را تصییح انتهای لوله گویند که در آن ed لوله است .

شکل (۱) تشدید موج صوتی در لوله را برای تشدیدهای اول ودوم نشان میدهد:

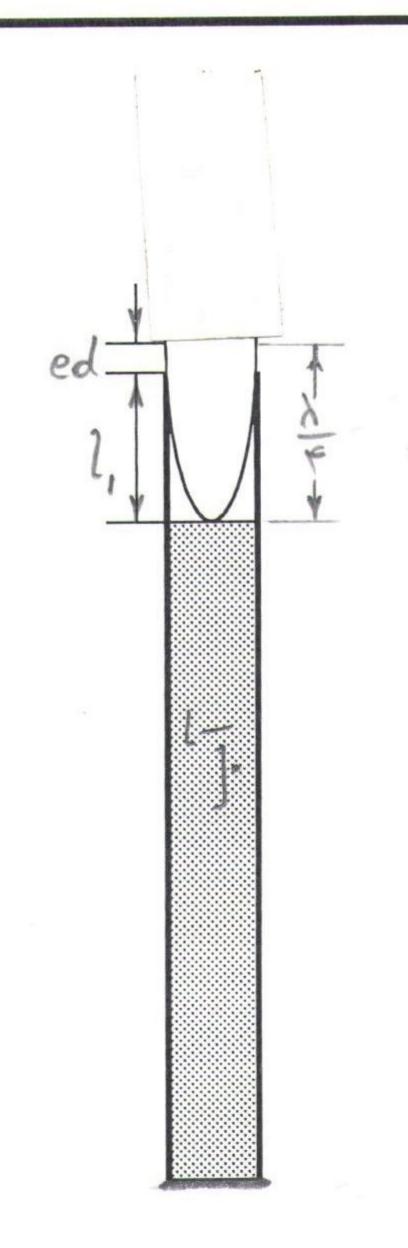

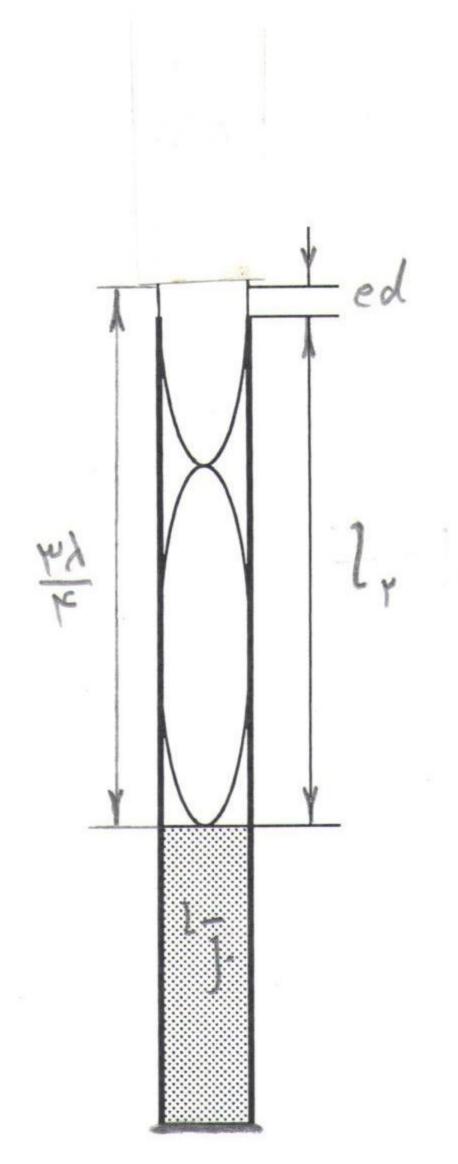

شكل (١)

$$l_1 + ed = \frac{\lambda}{4} \qquad (1)$$

$$l_2 + ed = 3\frac{\lambda}{4} \qquad (7)$$

در اولین تشدید در دومین تشدید

که در آن  $\lambda$  طول موج صوتی است . از دو رابطه فوق نتیجه میشود :

$$(l_2 - l_1) = \frac{\lambda}{2} \tag{7}$$

اگر V سرعت صوت در هوای درون لوله و N فرکانس (بسامد) دیاپازون بأشد:

$$V = \lambda N \tag{2}$$

$$V = 2N(l_2 - l_1) \tag{0}$$

از ترکیب دو رابطه (۳)و(٤) داریم:

که در آن V سرعت صوت در هوای آزمایشگاه است . و سرعت سیر صوت در هوا در صفر درجه V سرعت صوت در هوای آزمایشگاه است . و سرعت سیر صوت در هوا در صفر درجه سانتیگراد  $V^*$  می باشد . ولی سرعت صوت در درجه حرارت  $V^*$  از رابطه زیر قابل محاسبه  $V^*$   $V = 331(1 + \frac{t^*c}{273})^{\frac{1}{2}} \frac{m}{s}$  (٦)

با استفاده از این رابطه ، سرعت سیر صوت در درجه حرارت آزمایشگاه را میشــود محاسـبه کـرد (بــا استفاده از فرمول داده شده ). ومیشود با توجه به رابطه (۵) فرکانس دیاپازون را محاسبه کرد .

مقدار تصییح انتهای لوله را میشود با استفاده از روابط (۱) و (۲) بدست آورد:

$$\frac{l_2 + ed}{l_1 + ed} = 3 \Rightarrow ed = \frac{1}{2}(l_2 - 3l_1)$$

### روش کار درآزمایشگاه:

ابتدا با تغییر محل مخزن ، سطح آب را تقریبا تا لبه لوله بالا ببرید . دیاپازون با طول بلندتر را روی پایه مخصوص و کمی بالاتر از دهانه لوله ببندید و آنرا به کمک چکش لاستیکی به ارتعاش در آورید توجه کنید که دیاپازون در حال ارتعاش به لبه لوله برخورد نکند زیرا آنرا می شکند .

همانطور که دیاپازون در حال ارتعاش است ، سطح آب را به آهستگی پایین بسبرید تا وقتیک حالت تشدید بوجود آید . طول  $l_1$  فاصله سطح آب تا لبه لوله را بدقت اندازه بگیرید .

(چون ستون هوا از ارتفاع معینی شروع به تشدید نموده در ارتفاع دیگری ختم میشود ، بهتر است اندازه ارتفاع ستون هوا را در دو حالت فوق اندازه بگیرید و میانگین آنها را در جدول یادداشت کنید) اکنون سطح آب را پایین آورده و مثل حالت قبل طول  $l_2$  را برای دومین تشدید اندازه بگیرید و در جدول یادداشت کنید .

t = t درجه حرارت

قطر لوله d =

| فركانس دياپازون Hz | میانگین $l_1$ متر | میانگین $l_2$ متر | $Vm/_{S}$ $m$ |
|--------------------|-------------------|-------------------|---------------|
|                    |                   |                   |               |
|                    |                   |                   |               |
|                    |                   |                   |               |
|                    |                   |                   |               |

 $V^{m}/_{S}$  میانگین سرعت =

همین عمل را برای دیاپازونهای دیگر بترتیب تکرار کنید و سرعت سیر صوت در هوای لوله را محاسبه نمائید . مقدار بدست آمده را با مقدار داده شده از رابطه (٦) مقایسه کنید . علت اختلاف را بیان نمائید . لازم است قطر لوله با کولیس اندازه گرفته شود .

با استفاده از رابطه (٤) (وابستگی طول لوله به فرکانس) رابطه (۲) به فرم زیر بیان میشود:

$$l + ed = \frac{V}{4N}$$

با استفاده از اعداد جدول تغییرات  $l_1$  (طول لوله در اولین تشدید) را نسبت به  $\frac{1}{N}$  رسم کنید . از روی آن تصییح انتهای لوله ed و سرعت سیر صوت در هوای لوله را حساب کنید .

### ب: تار مرتعش

تئوری آزمایش: اگر تار مرتعشی را در دو نقطه محکم کنیم و آنرا به ارتعاش در آوریم ، چون ارتعاشات عرضی در طول تار منتشر شده و در انتهای ثابت منعکس میشود ، امواج ساکن تولید میکنند. واضح است که طول تار برابر نصف طول موج صوت اصلی تار خواهد بود .

$$l = \frac{\lambda}{2}$$

تار مرتعش میتواند علاوه بر دو گره انتهایی ، گره های دیگری نیز داشته بأشد . کافی است که پریسود ارتعاشات طوری باشد که طول تار شامل مضارب زوجی از  $\frac{\lambda}{4}$  بأشد . یعنی اگر وسط تار را بوسیله خرک متحرک ثابت نماییم بر اثر ارتعاش تار در طول آن ۳ گره و ۲ شکم تولید خواهد شد .

$$l=4\frac{\lambda_2}{4}$$
 
$$l=2k\frac{\lambda}{4}=k\frac{\lambda}{2}$$
 و در حالت کلی داریم 
$$\lambda=\frac{v}{N}\Rightarrow N=k\frac{v}{2l}$$

از طرفی آزمایش نشان میدهد که سرعت انتشار ارتعاشات در تارهای مرتعش با جندر نیروی کشش (F) نسبت مستقیم وبا جذر جرم واحد طول تار (m) نسبت معکوس دارد .یعنی :

$$v = \sqrt{\frac{F}{m}} \Rightarrow N = \frac{1}{\lambda} \sqrt{\frac{F}{m}}$$

# روش کار درآزمایشگاه:

مطابق شکل یک سر سیم را به پایه ببندید وسر دیگر آنــرا از روی قرقـره عبـور دهیـد و بـه آن وزنـه معلومی را آویزان نمائید .در دو سر سیم بوسیله منبع تغذیه اختلاف پتانسیل ۲ ولــت بـر قــرار کنیـد . آنگاه آهنربای نعلی شکل را طوری قرار دهید که سیم در وسط آن قرار بگیرد . با تغییر محل خــرک هـا سعی کنید در طول تار چند بطن کامل ایجاد شود . آزمایش را برای ٤ وزنه مختلـف انجـام دهیـد و روابط زیر را تحقیق کنید .

$$\frac{\sqrt{F_1}}{\lambda_1} = \frac{\sqrt{F_2}}{\lambda_2} = \dots = \frac{\sqrt{F_n}}{\lambda_n}$$

۲- با توجه به قانون سه انگشت دست چپ ، راستای خطوط آهنربا را عمودی یا افقی کنید و چگونگی
 جهت ارتعاش را مشاهده نمائید .

۳- برای هر کدام از نیروها یک بطن و دو بطن کامل را بدست آورید و نتایج را در جدولی تنظیم کنید.

| F نیرو | 1 طول سیم | ٨ طول موج | $\frac{\sqrt{F}}{\lambda}$ نسبت |  |
|--------|-----------|-----------|---------------------------------|--|
|        |           |           |                                 |  |
|        |           |           |                                 |  |
|        |           |           |                                 |  |

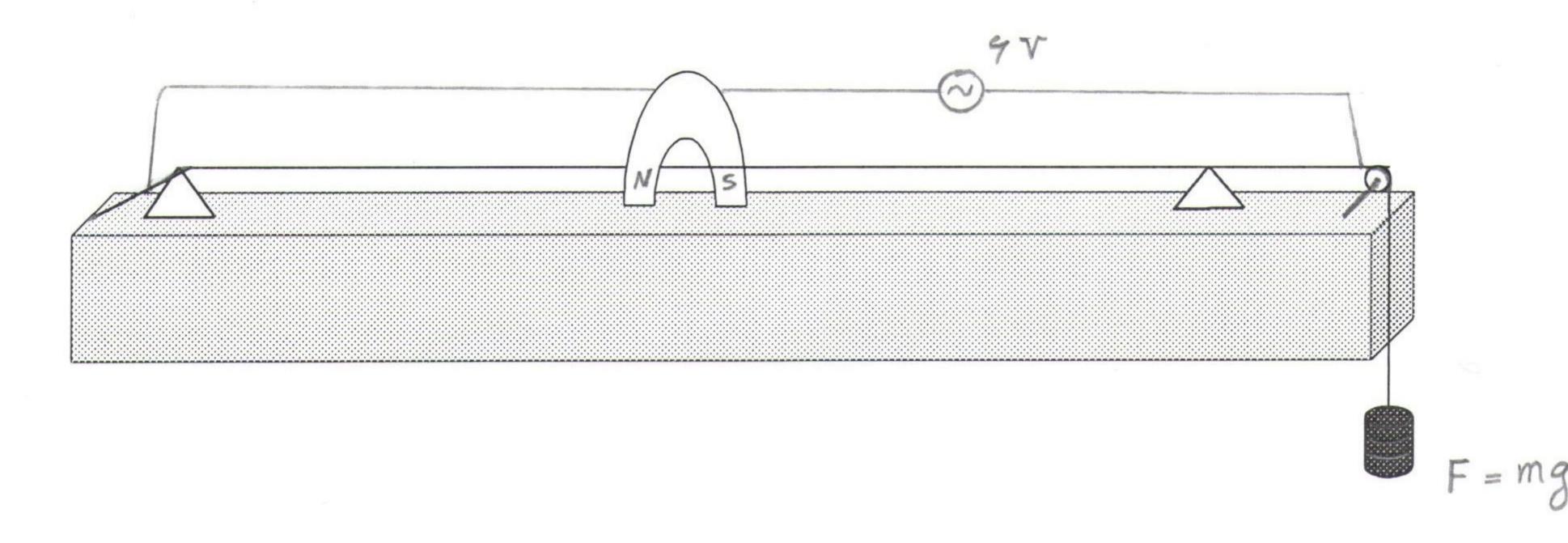

# آزمایش ۱۱: زاویه راس منشور

# کار با اسپکترومترتعیین زاویه راس و تعیین ضریب شکست منشور

اسپکترومتر اسبابی است که برای اندازه گیری زوایای انحراف پرتوها در نتیجه تفرق بوسیله رزو، یا شکست بوسیله منشور بکار میرود. و از سه قسمت تشکیل شده است:

۱- کلیماتور که برای تهیه نور موازی از شکاف بکار میرود .

۲- ميز منشور يا رزو.

۳- تلسکوپ برای رؤیت پرتوهای شکسته یا متفرق شده . تلسکوپ میتواند حول محور در مرکز مین منشور دوران کند .

زاویه مربوط را به کمک خطکش مدور اصلی و ورنیه میتوان خواند . اسپکترومتر موجود در آزمایشگاه دارای ورنیه ای است که بوسیله آن میتوانیم تا ۰/۵ دقیقه را به دقت اندازه گیری کنیم .

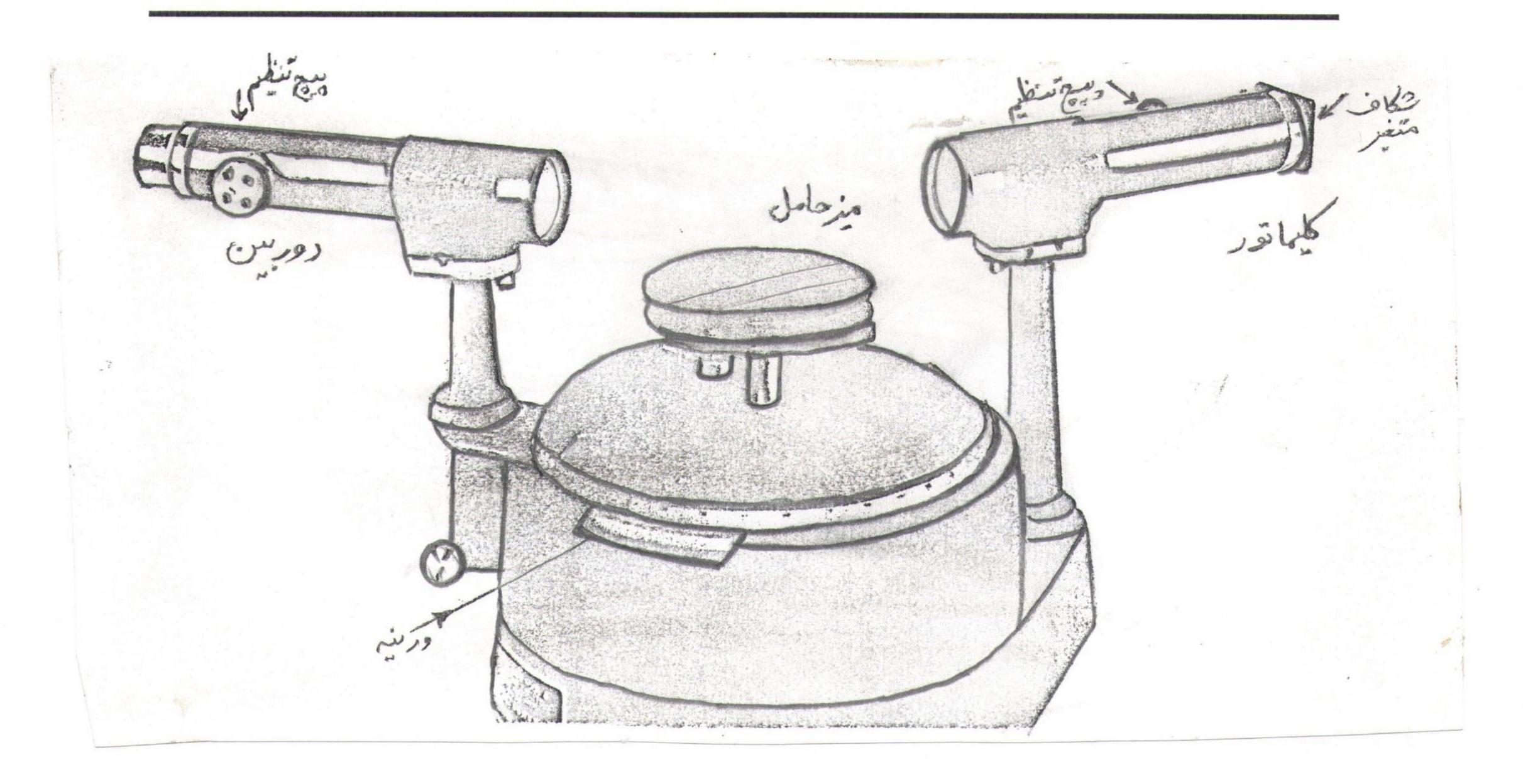

تعیین ضریب شکست منشور

میخواهیم رابطه ای بین زاویه مینیمم انحراف و زاویه راس منشور با ضریب شکست منشور پیدا کنیم . ابتدا زاویه مینیمم انحراف را تعریف میکنیم: زاویه بین پرتو فرودی و خروجی را زاویه انحراف منشور گویند . و آنرا مینیمم انحراف گویند وقتی که: زاویه پرتو فرودی و خط عمودی با زاویه پرتو خروجی و خط عمودی مساوی بأشد .

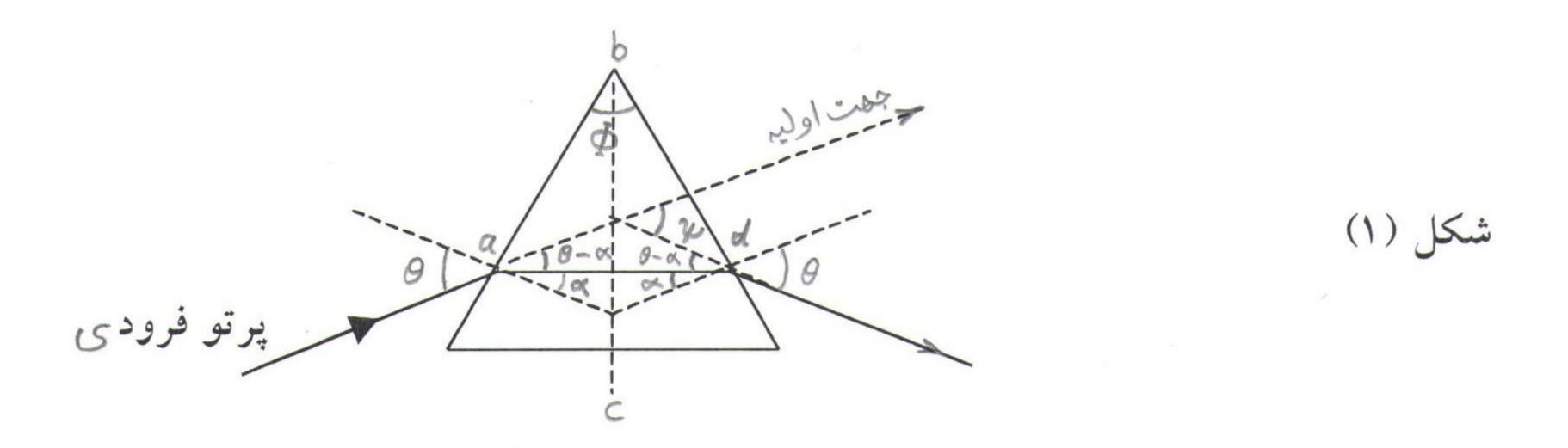

در شکل (۱) پرتو روی سطحی از یک منشور شیشه ای که در هوا قرار دارد فرود میآید . زاویه فـرودی  $\theta$  آن  $\theta$  بگونه ای است که پرتو خروجی با خط عمود بر سطح دیگر منشور نیز زاویـه ای مساوی میسازد .

زاویه 
$$\alpha = abc$$

$$\alpha = \frac{1}{2}\Phi$$
 : زیرا دو ضلع این دو زاویه بر هم عمودند بنا بر این :

زاویه انحراف  $\psi$  مساوی مجموع دو زاویه داخلی و غیر مجاور مثلث  $\psi$  مساشد:

$$\psi=2(\theta-\alpha)$$
 
$$\theta=\frac{1}{2}(\psi+\Phi)$$
 : داریسم  $\alpha$  داریسم :  $\alpha$  داریسم  $\alpha$  داریسم : پس از جایگزین نمودن

: داریم  $\alpha$  و فرودی و  $\alpha$  زاویه شکست است ، طبق قانون شکست در نقطه  $\alpha$  و داریم  $\theta$ 

 $\sin \theta = n \sin \alpha$ 

که در آن n ضریب شکست شیشه نسبت به هوا میباشد .از معادلات فوق نتیجه میشود :

$$\sin \frac{\psi + \Phi}{2} = n \sin \frac{\Phi}{2}$$

$$n = \frac{\sin \frac{1}{2}(\psi + \Phi)}{\sin \frac{\Phi}{2}}$$

## روش کار در آزمایشگاه

اندازه گیری زاویه راس منشور

میدانیم که:

شکاف را تا آنجاکه ممکن است باریک گنید و تصویر آنراراوضاع  $T_1$  و  $T_2$  دوربین (در شکل) با دقت بر خطوط موئی چشمی قرار دهید . پس از حصول این وضع زوایای مربوط به حالتهای فوق را روی ورنیه ای که به دوربین متصل است بخوانید . این زوایا را به عنوان  $\psi_1$  و  $\psi_2$  ثبت نمائید اختلاف این زاویا دو برابر زاویه راس منشور است .

راس 
$$\Phi = \frac{\psi_1 - \psi_2}{2}$$

$$\Phi = \frac{360 - \psi_1 + \psi_2}{2}$$
 (اگر از صفر رد شود)

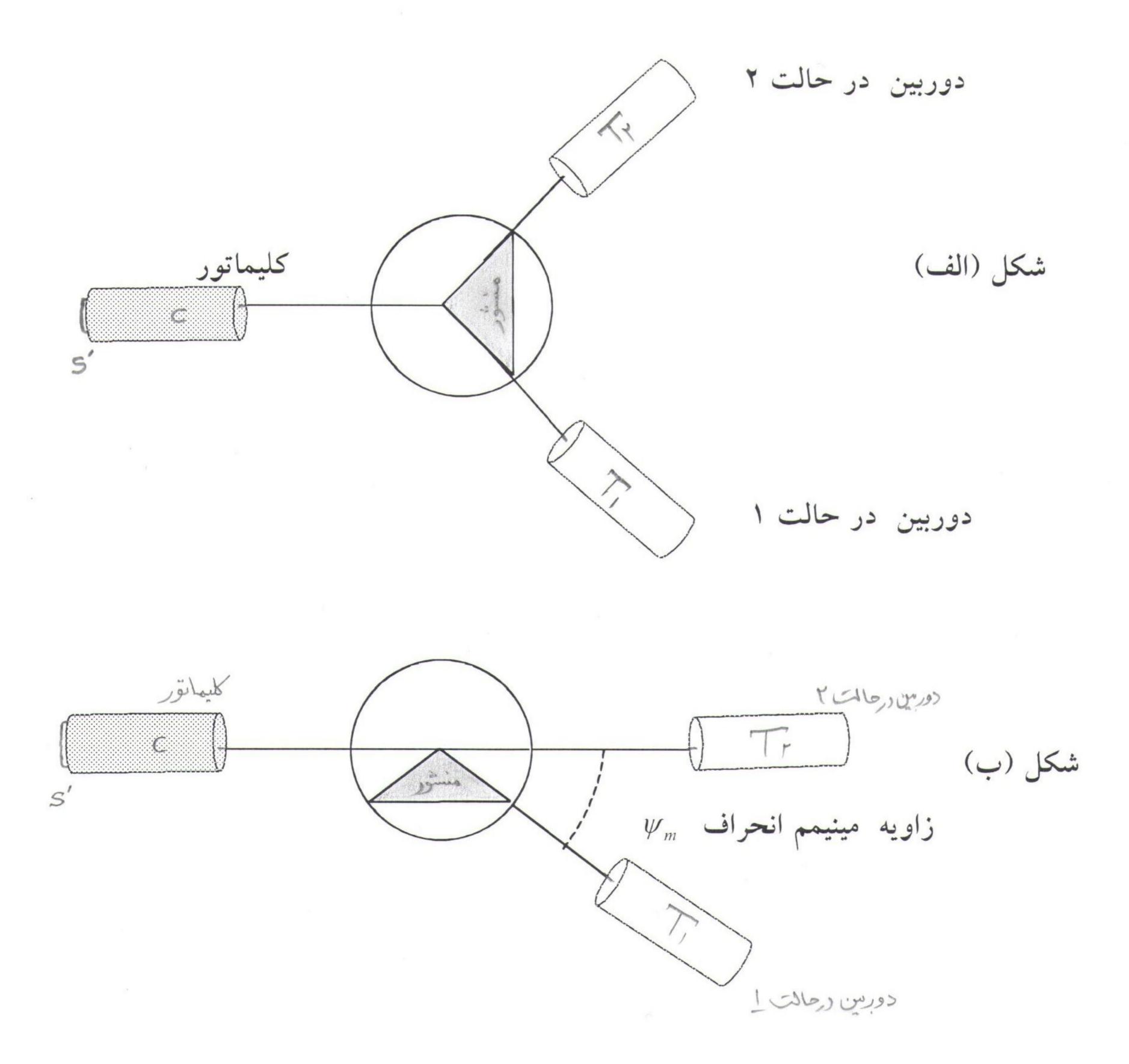

اندازه گیری زاویه مینیمم انحراف منشور و ضریب شکست شیشه آن:

بدون دست زدن به منشور حامل را بچرخانید تا مانند شکل (ب) نور از طریق دو وجهی که در راس مشترکند شکست پیدا کند . دور بین درحالت ۱

در این حالت اگر نور منبع از چند طول موج تشکیل شده بأشد آنرا بصورت تجزیه شده خواهید دید. می خواهیم برای یکی از طول موجها (مثلا نور سبز) مینیمم انحراف را پیدا کنیم. در این حالت حامل منشور را به آهستگی بچرخانید و همزمان با دوربین نور سبز را تعقیب کنید تا مینیمم انحراف حاصل شود.

یعنی در چنین حالتی نور سبز (با ادامه حرکت حامل) متوقف خواهد شد. و دیگر در جهتی که حرکت میکرد حرکت نخواهد کرد. در این حال رتیکول دوربین را بر نور سبز منطبق کنید و زاویه را توسط ورنیه متصل به دوربین بخوانید و در دفتر خود بعنوان  $\psi_1$  یادداشت کنید.

برای نورهای زرد ، قرمز و بنفش نیز عین همین عمل را تکرار کرده و زاویه مینیمم انحراف را یادداشت نمائید . حال منشور را از روی حامل بردارید و دور بین را در امتداد کلیماتور قرار دهید ، رتیکول دوربین را بر شکاف منطبق نموده و زاویه را بعنوان  $\psi_2$  یادداشت کنید .  $\psi_3$  را برای نورهای مختلف موجود در طیف نور منبع اصلی بدست آورده و در جدول یادداشت کنید .

| رنـــگ | $\psi_1$ | $\psi_m = \psi_2 - \psi_1$ | ضریب شکست |
|--------|----------|----------------------------|-----------|
|        |          |                            |           |
|        |          |                            |           |
|        |          |                            |           |
|        |          |                            |           |

حال از رابطه زیر n (ضریب شکست) را برای تمام رنگها بدست آورید.

$$n = \frac{\sin\frac{1}{2}(\psi + \Phi)}{\sin\frac{\Phi}{2}}$$

که در آن زاویه مینیمم انحراف و زاویه راس منشور را داریم .